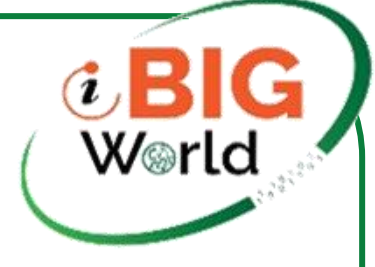

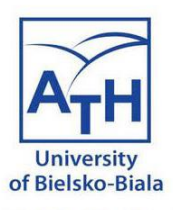

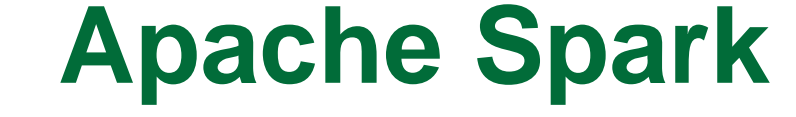

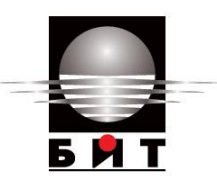

### iBigWorld: Innovations for Big Data in a Real World Prof. dr. Dragan Stojanovic, **UNI** Prof. dr. Natalija Stojanovic, **UNI**

**Disclaimer**: Funded by the European Union. Views and opinions expressed are however those of the author(s) only and do not necessarily reflect those of the European Union or the National Agency (NA). Neither the European Union nor NA can be held responsible for them.

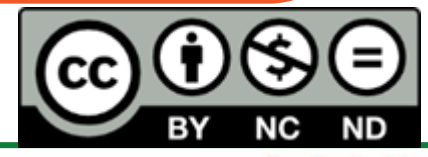

Co-funded by the Erasmus+ Programme of the European Union

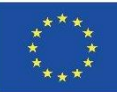

# Ograniczenia metody Map Reduce

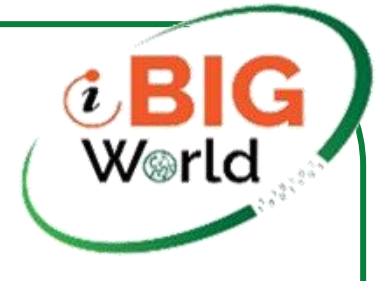

- Wolny z powodu IO dysku, wysokiej komunikacji i serializacji
- Niewydajne dla:
- Algorytmów iteracyjnych (Machine Learning, Graphs & Network Analysis)
- Interaktywnego wydobywania danych (R, obliczenia podobne do Excelowych, raportowanie ad hoc, wyszukiwanie)

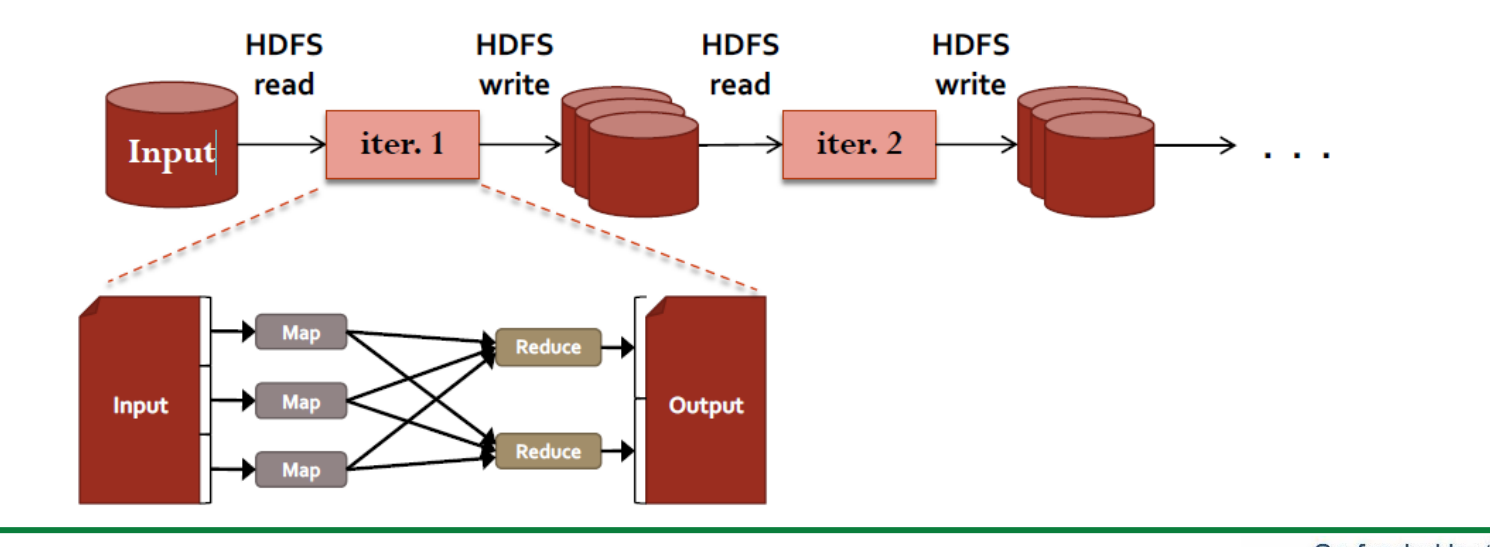

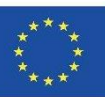

 $\mathfrak{D}$ 

### **MapReduce: słabości i ograniczenia**

- Wydajność
- Wysoki koszt komunikacji
- Częsty zapis danych wyjściowych na dysk
- Ograniczone wykorzystanie pamięci głównej
- Model programowania
- Trudno zaimplementować wszystko jako program MR
- Wiele kroków MR może być potrzebnych także dla prostych operacji
- Brak struktur kontrolnych i typów danych
- Przetwarzanie w czasie rzeczywistym
- Zadanie MR wymaga przeskanowania całego wejścia
- Przetwarzanie strumieniowe i dostęp losowy niemożliwe

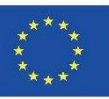

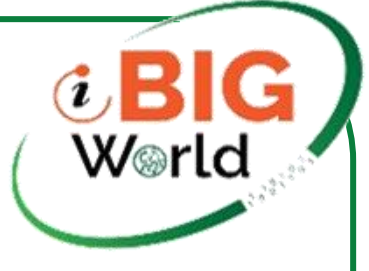

### **Rozwiązania?**

- Dźwignia na pamięci:
- Wymienić dyski na SSD
- Załaduj dane do pamięci

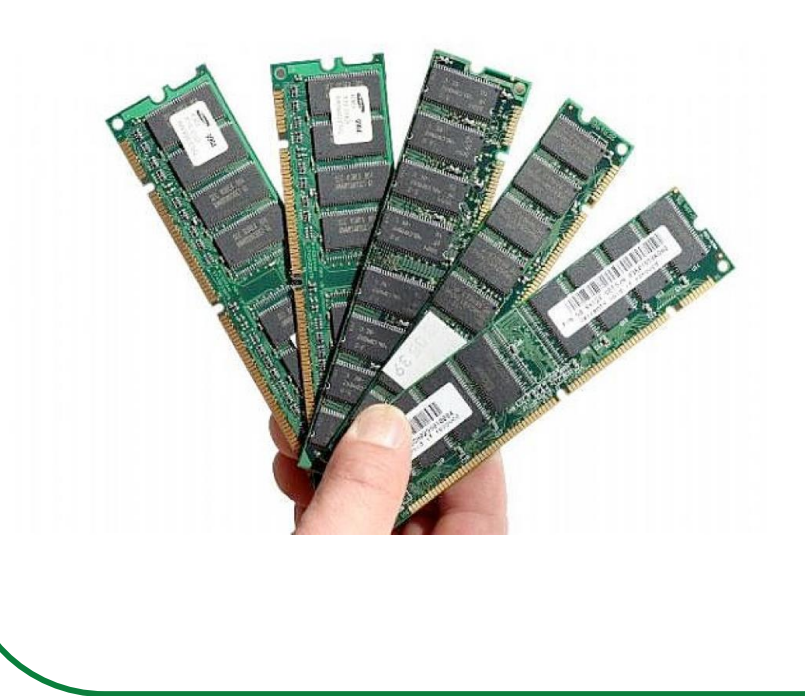

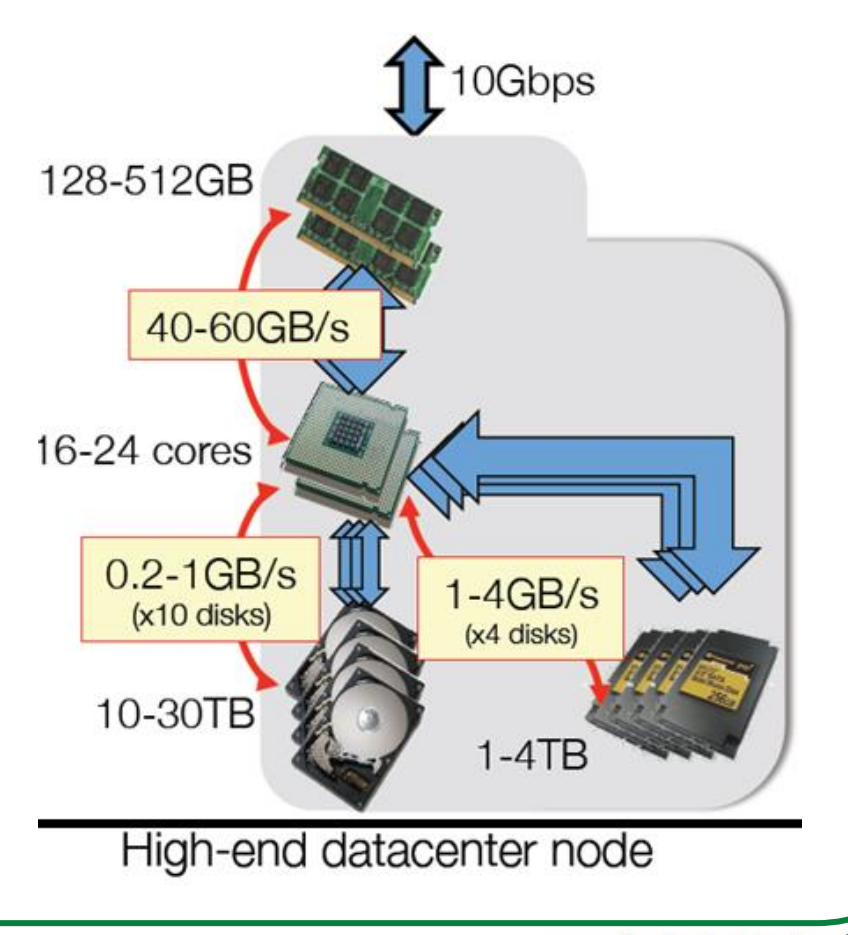

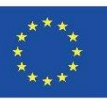

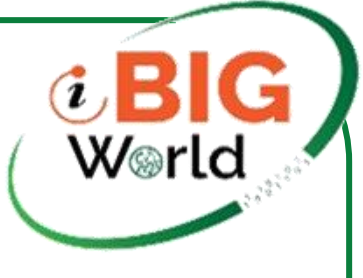

## **Apache Spark**

- Apache Spark https://spark.apache.org/
- Nie jest zmodyfikowaną wersją Hadoopa
- Oddzielny, szybki silnik podobny do MapReduce
- Przechowywanie danych w pamięci dla bardzo szybkich zapytań iteracyjnych
- Ogólne wykresy wykonania i potężne optymalizacje
- Do 100x szybszy niż Hadoop MapReduce
- Zgodność z interfejsami API Hadoop do przechowywania danych
- Możliwość uruchomienia na szczycie klastra Hadoop
- Możliwość odczytu/zapisu do dowolnego
- System wspierany przez Hadoop,
- w tym HDFS, HBase,
- SequenceFiles itp.

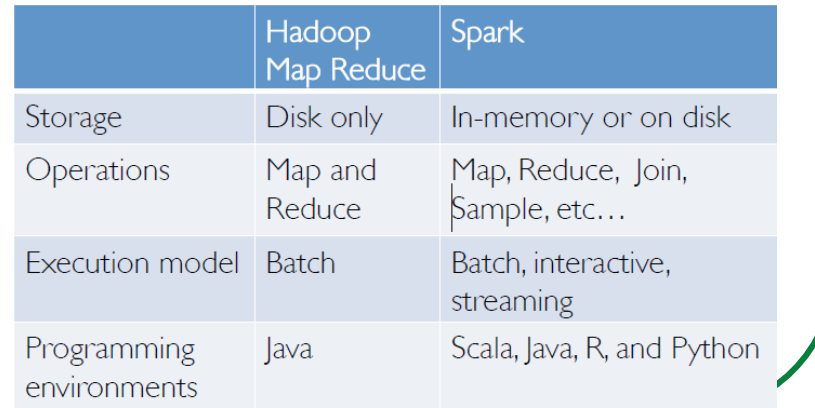

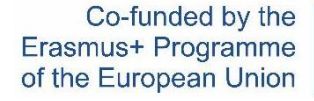

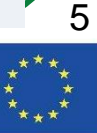

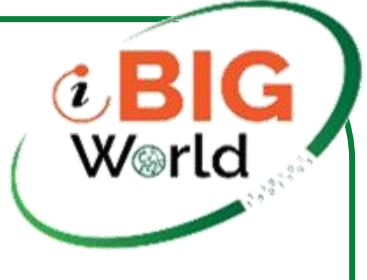

### **Historia projektu Spark**

- Projekt Spark rozpoczął się w 2009 roku
- Opracowany pierwotnie w UC Berkeley's AMPLab przez Matei Zaharia w ramach jego badań doktoranckich
- Open sourced 2010, projekt Apache od 2013
- W 2014 roku Zaharia założył firmę Databricks
- Jest to obecnie najpopularniej selected Big Data activity on Stack Overflow
- projekt do analizy dużych dangosłowach danych danych danych danych danych danych danych danych danych danych d
- Najnowsza wersja: 3.2.1
- 2015 wykres (RedMonth)

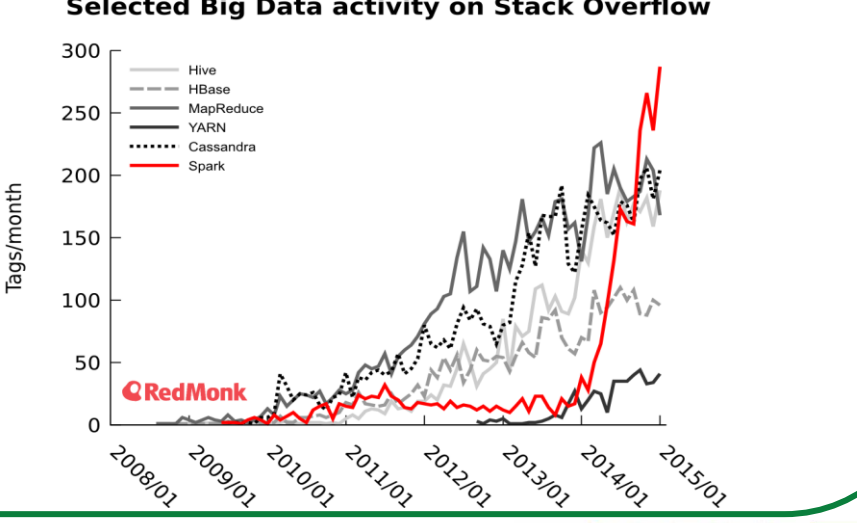

### Co-funded by the Erasmus+ Programme of the European Union

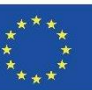

## **Dlaczego nowy model programowania?**

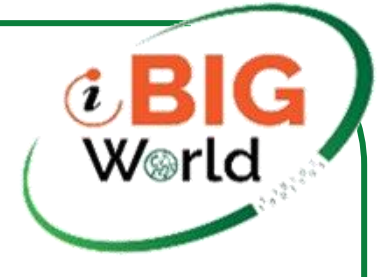

- MapReduce znacznie uprościł analizę dużych danych
- Jednak gdy tylko zyskał popularność, użytkownicy chcieli więcej:
- Bardziej złożone, wieloetapowe aplikacje (np. iteracyjne algorytmy grafów i uczenie maszynowe)
- Większej wydajności
- Bardziej interaktywnych zapytań ad-hoc
- Zarówno aplikacje wieloetapowe, jak i interaktywne wymagają szybszego udostępniania danych w ramach zadań równoległych <sup>7</sup>

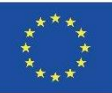

## **Współdzielenie danych w MapReduce**

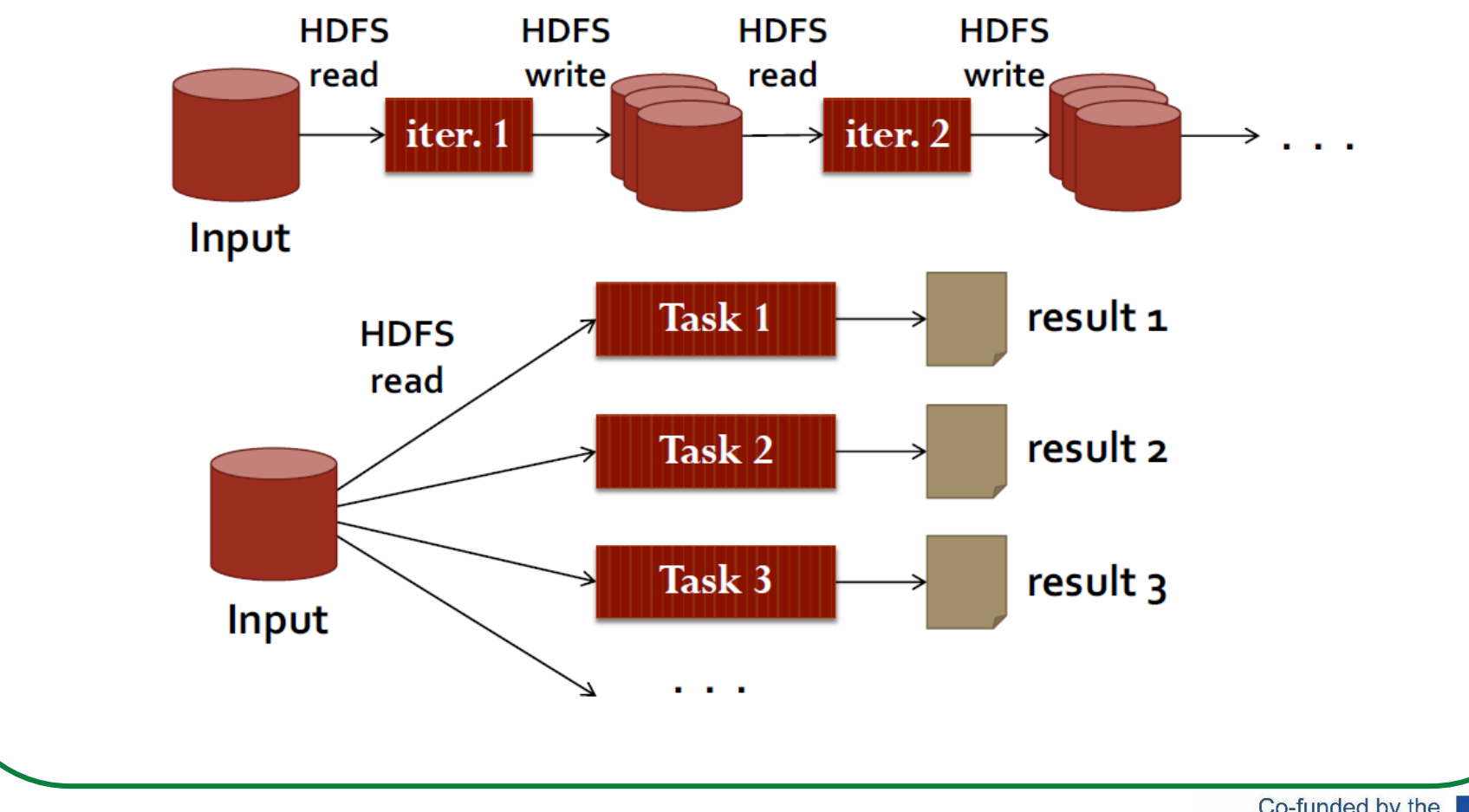

Co-funded by the Erasmus+ Programme of the European Union

**i** BIG<br>World

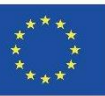

8

iBigWorld:2020-1-PL01-KA203-082197

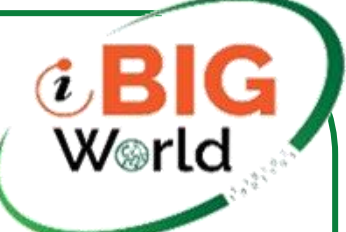

### **Współdzielenie danych w Spark**

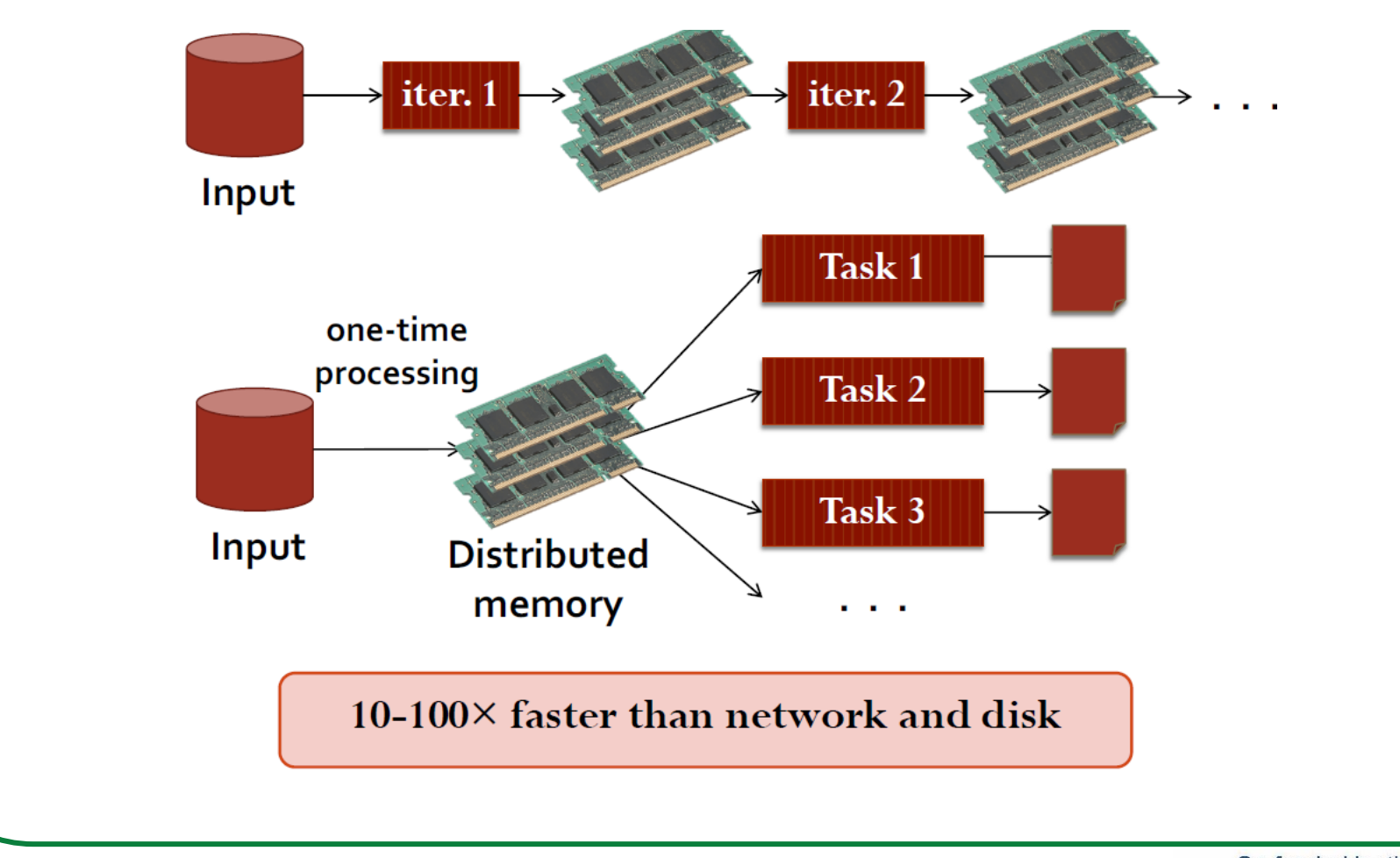

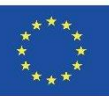

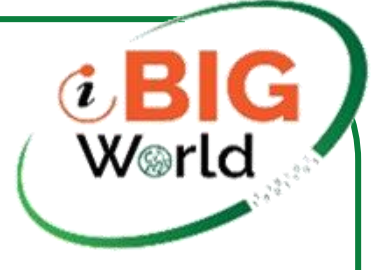

### **Przepływ danych Spark**

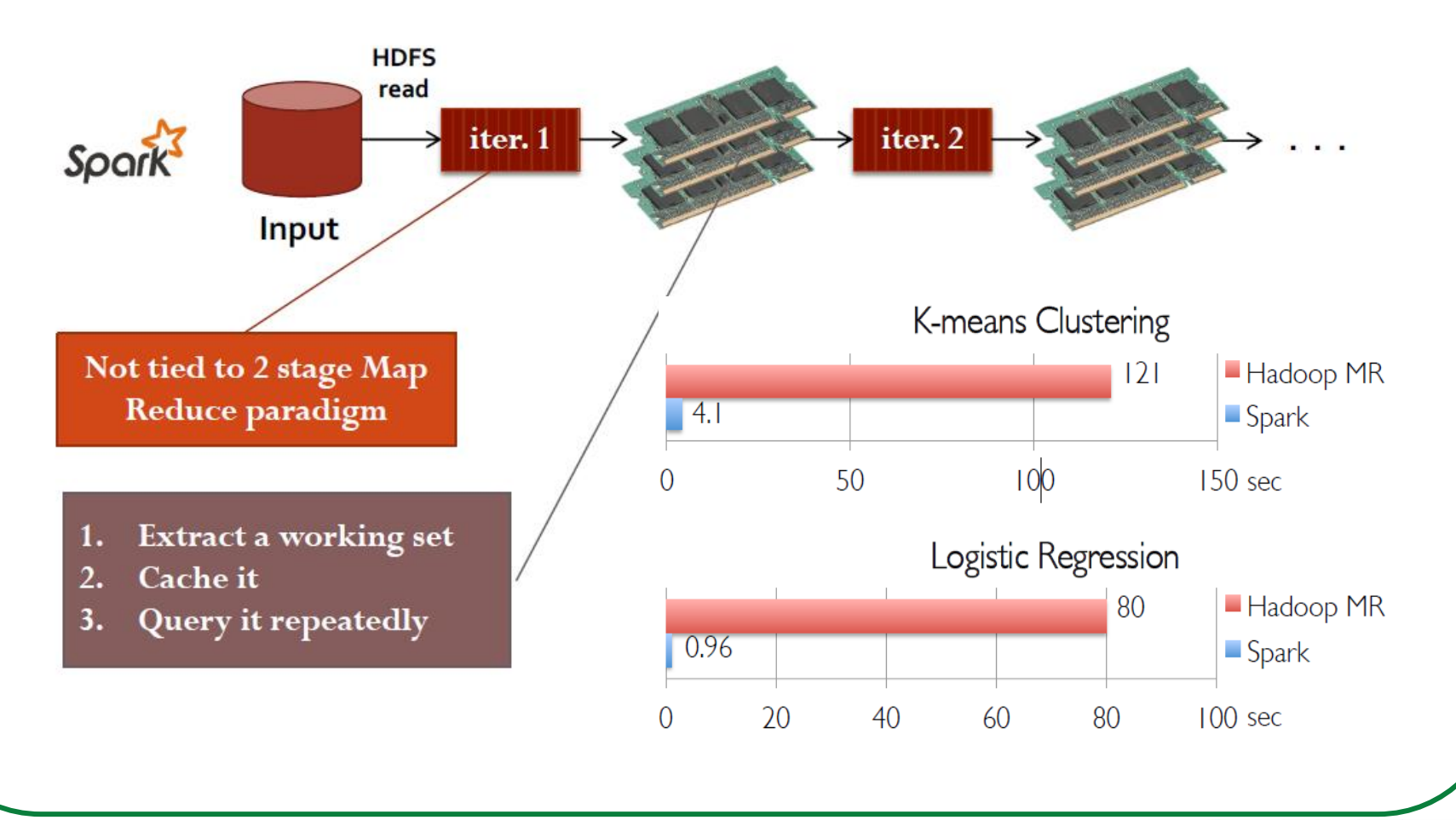

Co-funded by the Erasmus+ Programme of the European Union

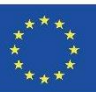

10

iBigWorld:2020-1-PL01-KA203-082197

### **Spark architektura**

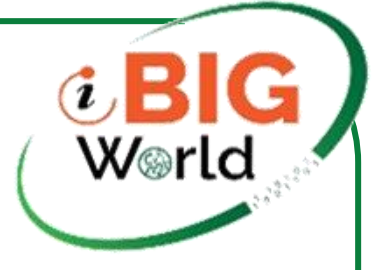

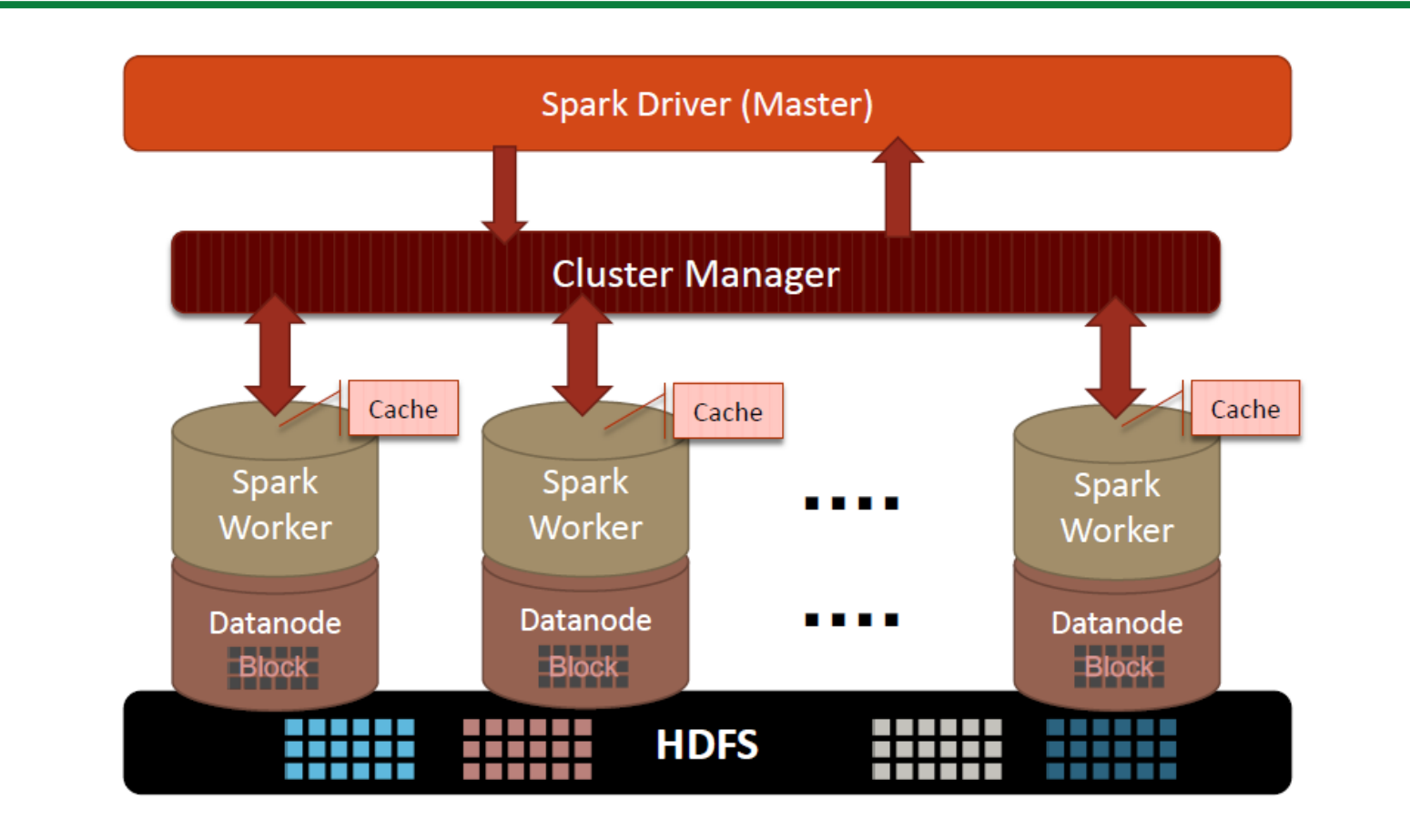

Co-funded by the Erasmus+ Programme of the European Union

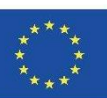

11

iBigWorld:2020-1-PL01-KA203-082197

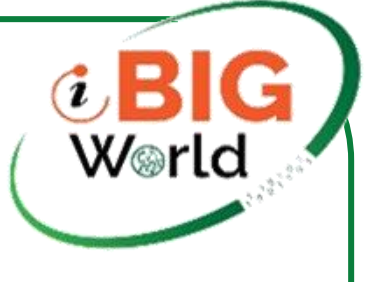

### **Anatomia architektury Sparka**

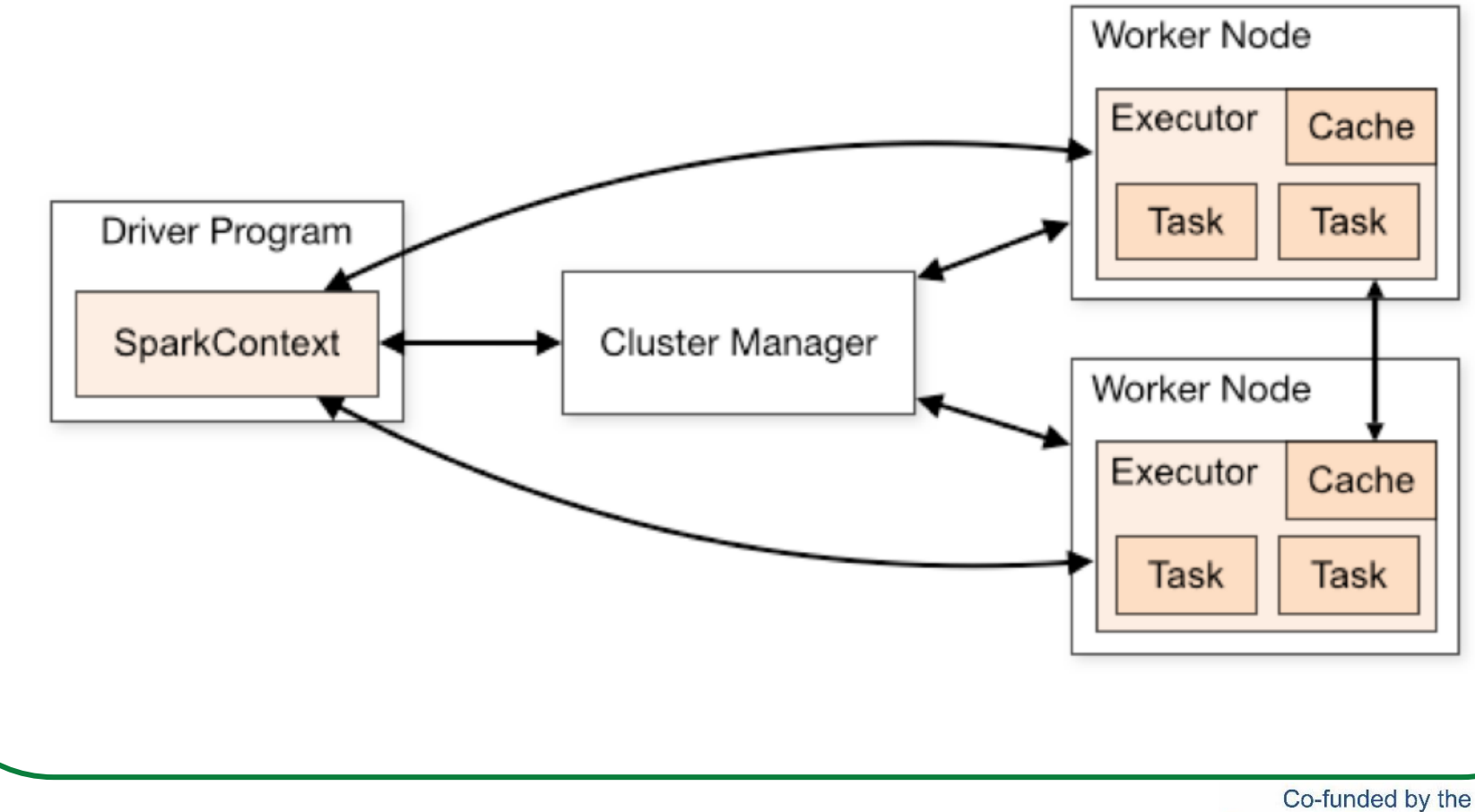

iBigWorld:2020-1-PL01-KA203-082197

Erasmus+ Programme of the European Union

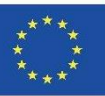

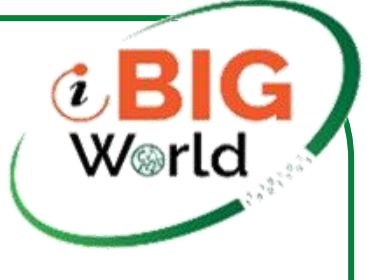

## **Anatomia architektury Sparka**

- Aplikacje uruchamiane są jako niezależne zestawy procesów na klastrze, koordynowane przez obiekt SparkContext w Twoim głównym programie (programie sterownika)
- Każda aplikacja dostaje swoje własne procesy wykonawcze, które pozostają na czas działania całej aplikacji i wykonują zadania w wielu watkach.
- Aby uruchomić na klastrze, SparkContext może połączyć się z kilkoma rodzajami menedżerów klastrów (Standalone , Mesos lub YARN), które przydzielają zasoby między aplikacjami
- Po podłączeniu, Spark:
- Pozyskuje executory na węzłach w klastrze, które uruchamiają obliczenia i przechowują dane
- Następnie wysyła twój kod aplikacji do executorów.
- Wreszcie, SparkContext wysyła zadania do executorów, aby je uruchomić.

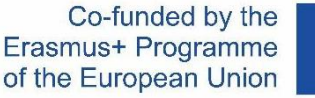

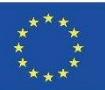

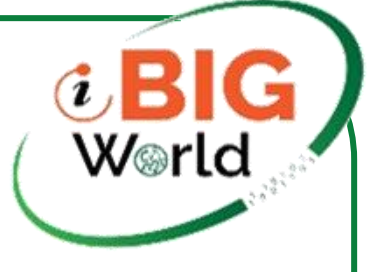

### **Model programowania Spark**

### **Driver Program Cluster SparkContext** sc=new SparkContext -**Manager** rDD=sc.textfile("hdfs://...")  $rDD.fiter(...)$ rDD.Cache rDD.Count rDD.map о **Worker Node Worker Node** Cache Cache **Executer Executer Writes** Task Task Task Task **Datanode** . . . **Datanode User HDFS** (Developer)

Co-funded by the Erasmus+ Programme of the European Union

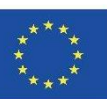

14

iBigWorld:2020-1-PL01-KA203-082197

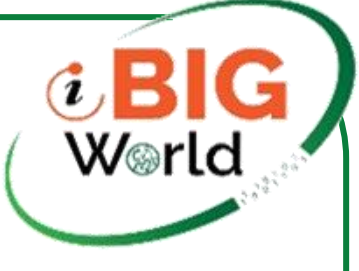

### **Model programowania Spark**

### **Driver Program**

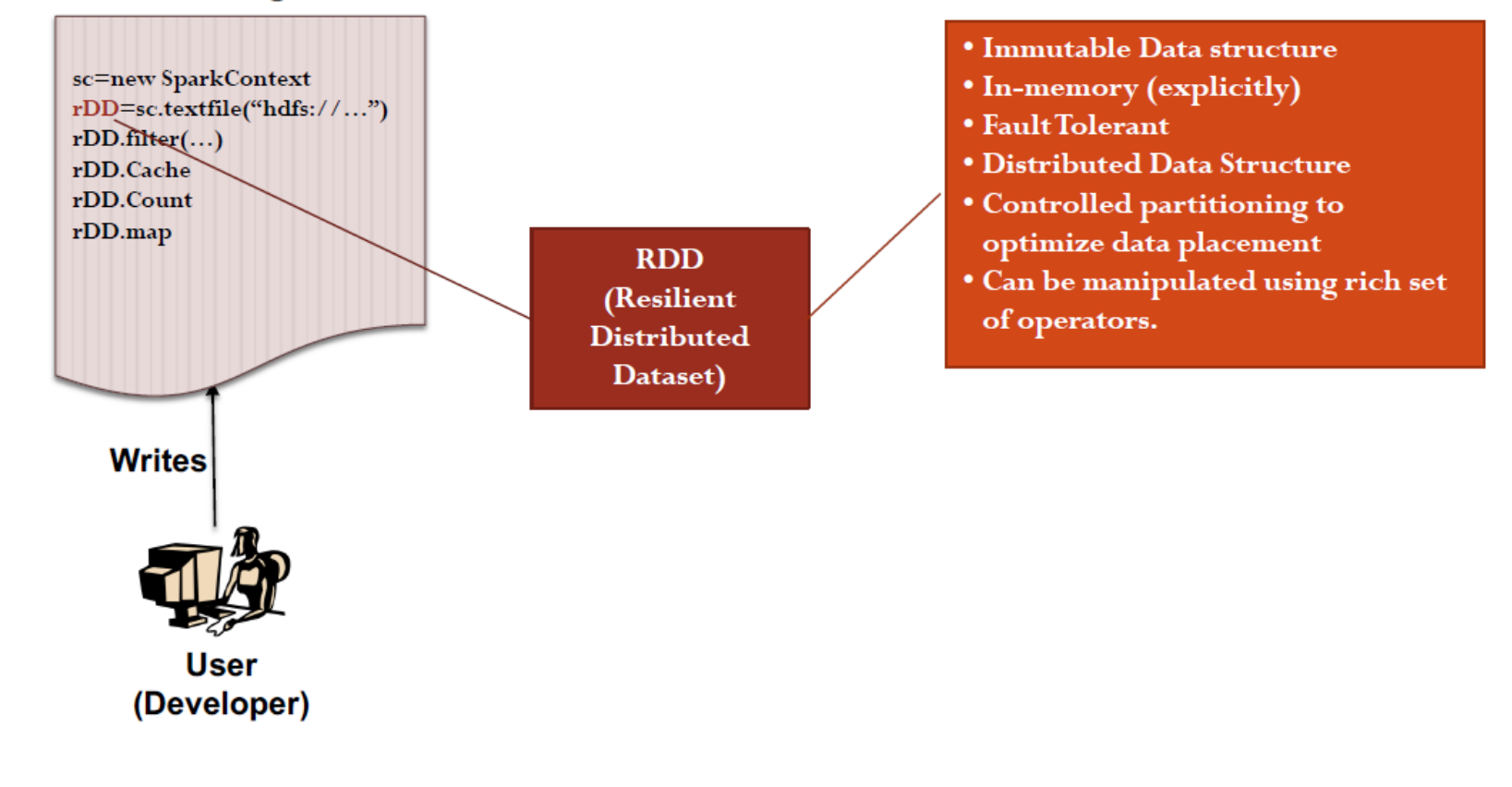

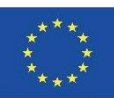

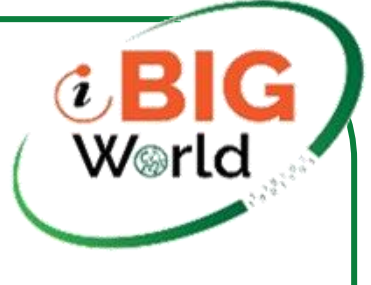

## **Model programowania Spark**

- Kluczowa idea: Resilient Distributed Datasets (RDD)
- Rozproszone kolekcje obiektów, które mogą być buforowane w pamięci przez węzły klastra
- Manipulowane przez różne równoległe operatory
- Automatycznie odbudowywane w przypadku awarii
- Mogą być przechowywane w pamięci, na dysku lub w obu tych miejscach
- Możliwość partycjonowania w celu kontroli przetwarzania równoległego
- **Interfejs**
- Czyste, zintegrowane językowo API dla Scali, Pythona, Javy i R.
- Możliwość interaktywnego użycia z konsoli Scali i powłoki Pythona

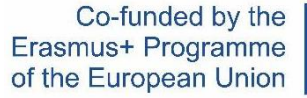

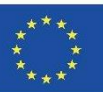

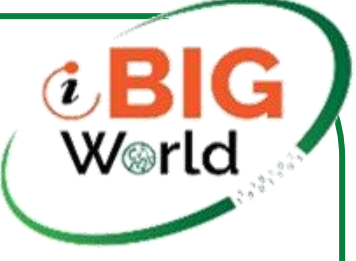

### **Główna abstrakcja Sparka: RDD**

• Resilient Distributed Datasets lub RDD to abstrakcje pamięci rozproszonej, które umożliwiają programiście wykonywanie równoległych obliczeń w pamięci na dużych klastrach w sposób wysoce odporny na błędy.Obecnie 2 rodzaje RDD:Kolekcje równoległe: tworzone przez wykonywanie operatorów na istniejącym zbiorze danych. Deweloper może określić liczbę wycinków, na które ma zostać wycięty zbiór danych. Idealnie 2- 3 plasterki na procesor.Zestawy danych Hadoop: tworzone z dowolnego pliku przechowywanego na HDFS lub innych systemach pamięci masowej obsługiwanych przez Hadoop (S3, HBase itp.). Są one tworzone przy użyciu operatora textFile SparkContext. Domyślna liczba plasterków w tym przypadku to 1 plasterek na blok pliku.

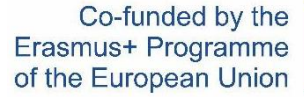

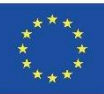

# **Zrównoleglone i rozproszone zbiory danych**

• Zrównoleglone kolekcje są tworzone przez wywołanie metody Parallelize SparkContext w istniejącej kolekcji w programie sterownika. val data = Tablica  $(1, 2, 3, 4, 5)$  val distData = sc.parallelize(dane)Po utworzeniu distData może być operowana równolegle. distData.reduce $((a, b) \Rightarrow a + b)$ Rozproszone zestawy danych można tworzyć z dowolnego źródła magazynu obsługiwanego przez Hadoop (HDFS, HBase, S3 itp.) przy użyciu metody textFile SparkContext. Ta metoda pobiera identyfikator URI pliku i odczytuje go jako zbiór wierszy. scala> val distFile = sc.textFile("data.txt")Po utworzeniu distFile może być obsługiwany przez operacje. distFile.map(s => s.length).reduce((a, b) =>  $a + b$ )

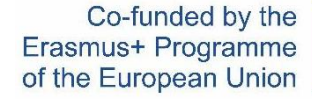

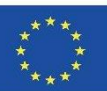

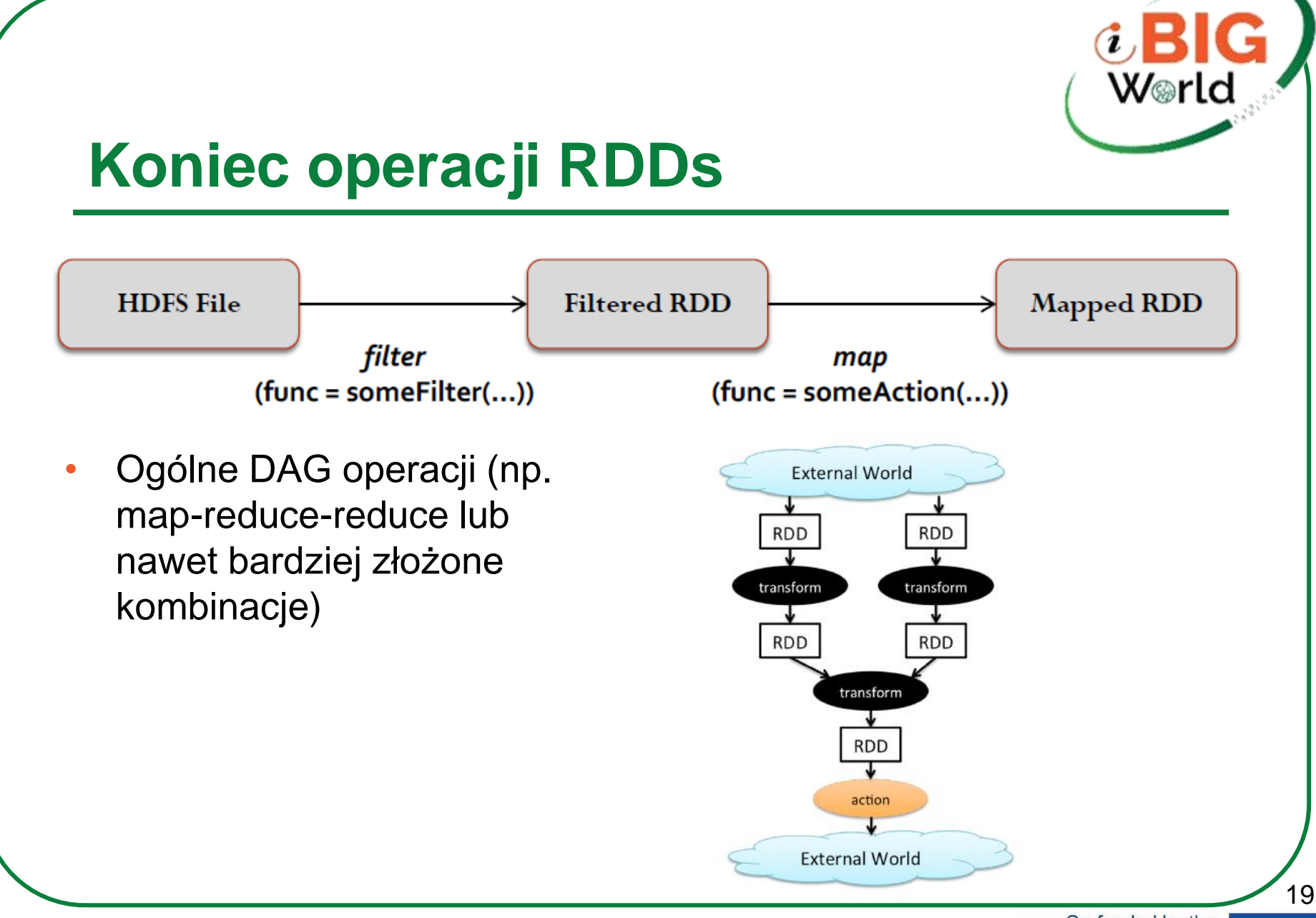

Co-funded by the Erasmus+ Programme of the European Union

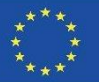

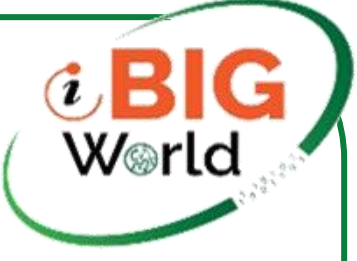

## **Koniec operacji RDD**

### Transformations **by the operations** Actions

- Create a new  $\bullet$ dataset from and existing one.
- ٠ Lazy in nature. They are executed only when some action is performed.
- Example : ٠
	- Map(func)
	- Filter(func)
	- Distinct()

- Returns to the driver ٠ program a value or exports data to a storage system after performing a computation.
- Example: ٠
	- Count()
	- Reduce(func)
	- Collect
	- $Take()$

### Persistence

- For caching datasets ٠ in-memory for future operations.
- Option to store on disk or RAM or mixed (Storage Level).
- Example:
	- Persist()
	- Cache()

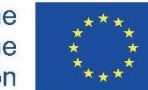

20

iBigWorld:2020-1-PL01-KA203-082197

Co-funded by the Erasmus+ Programme of the European Union

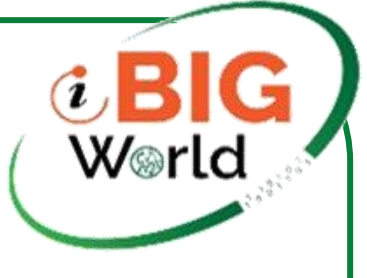

### **Transformacje**

• Operacje przekształceń na RDD, które zwracają obiekty RDD lub kolekcje RDDnp. mapowanie, filtrowanie, dołączanie, grupowanie itp.Transformacje są leniwe i nie są wykonywane natychmiast, ale tylko wtedy, gdy akcja wymaga zwrócenia wyniku do programu sterownika.Ten projekt umożliwia Sparkowi wydajniejsze działanie.Na przykład możemy zdać sobie sprawę, że zestaw danych utworzony za pomocą mapy zostanie użyty w redukcji i zwróci tylko wynik redukcji do sterownika, a nie większy zmapowany zestaw danych.Załóżmy, że ze unionRDD potrzebujemy tylko pierwszych 5 wierszy.Jeśli jesteśmy leniwi, nie ma nawet potrzeby obliczania całej sumy dwóch RDD, ponieważ gdy znajdziemy pierwsze 5 wierszy, możemy się zatrzymać.

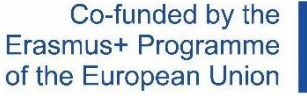

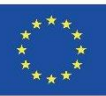

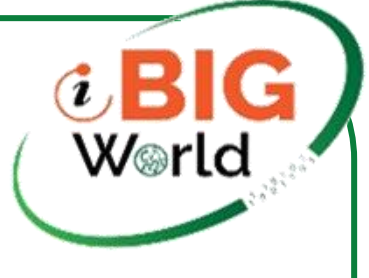

### **Dwa rodzaje transformacji**

- Wąskie przekształcenia. Są wynikiem mapowania, filtrowania itp. i działają na danych tylko z jednej partycji (tj. są samowystarczalne).Wyjściowy RDD ma partycje pochodzące z jednej partycji nadrzędnego RDD.Spark grupuje wąskie transformacje jako etap.
- Szerokie przemiany
- Są wynikiem groupByKey i ReduceByKey. Dane wymagane do obliczenia rekordów w jednej partycji mogą znajdować się w wielu partycjach nadrzędnego RDD.Wszystkie krotki z tym samym kluczem muszą znaleźć się w tej samej partycji, przetwarzanej przez to samo zadanie.Spark musi wykonać tasowanie RDD, które przesyła dane w klastrze i skutkuje nowym etapem z nowym zestawem partycji.

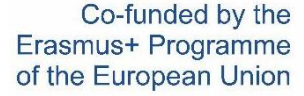

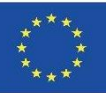

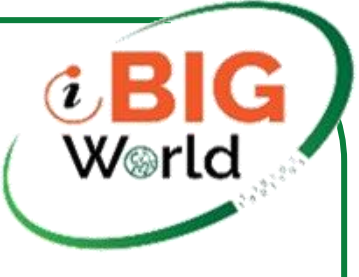

### **Transformacja (1)**

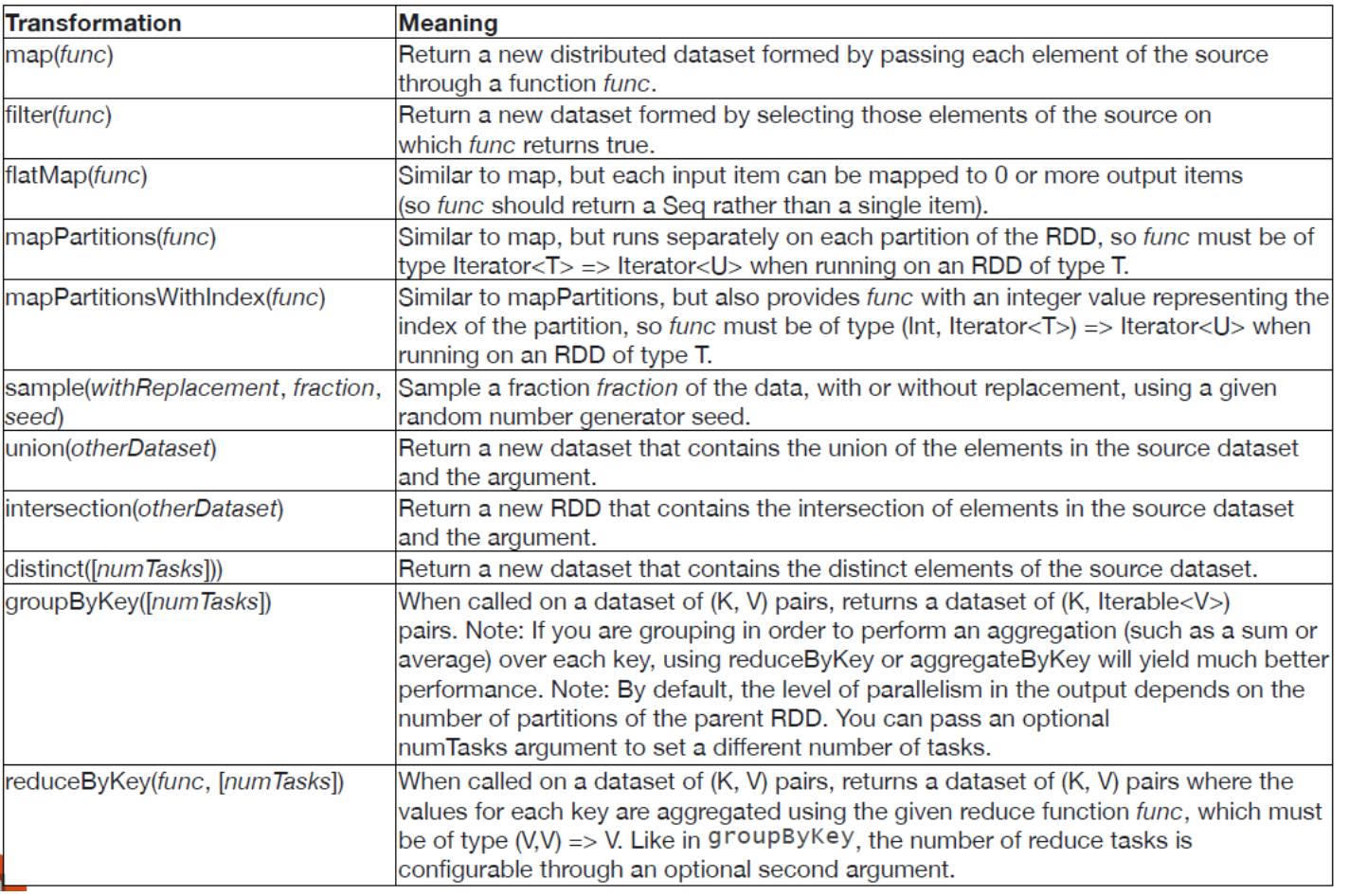

Co-funded by the Erasmus+ Programme of the European Union

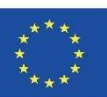

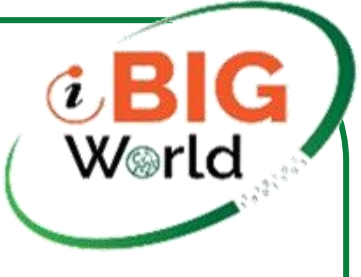

## **Transformacja (2)**

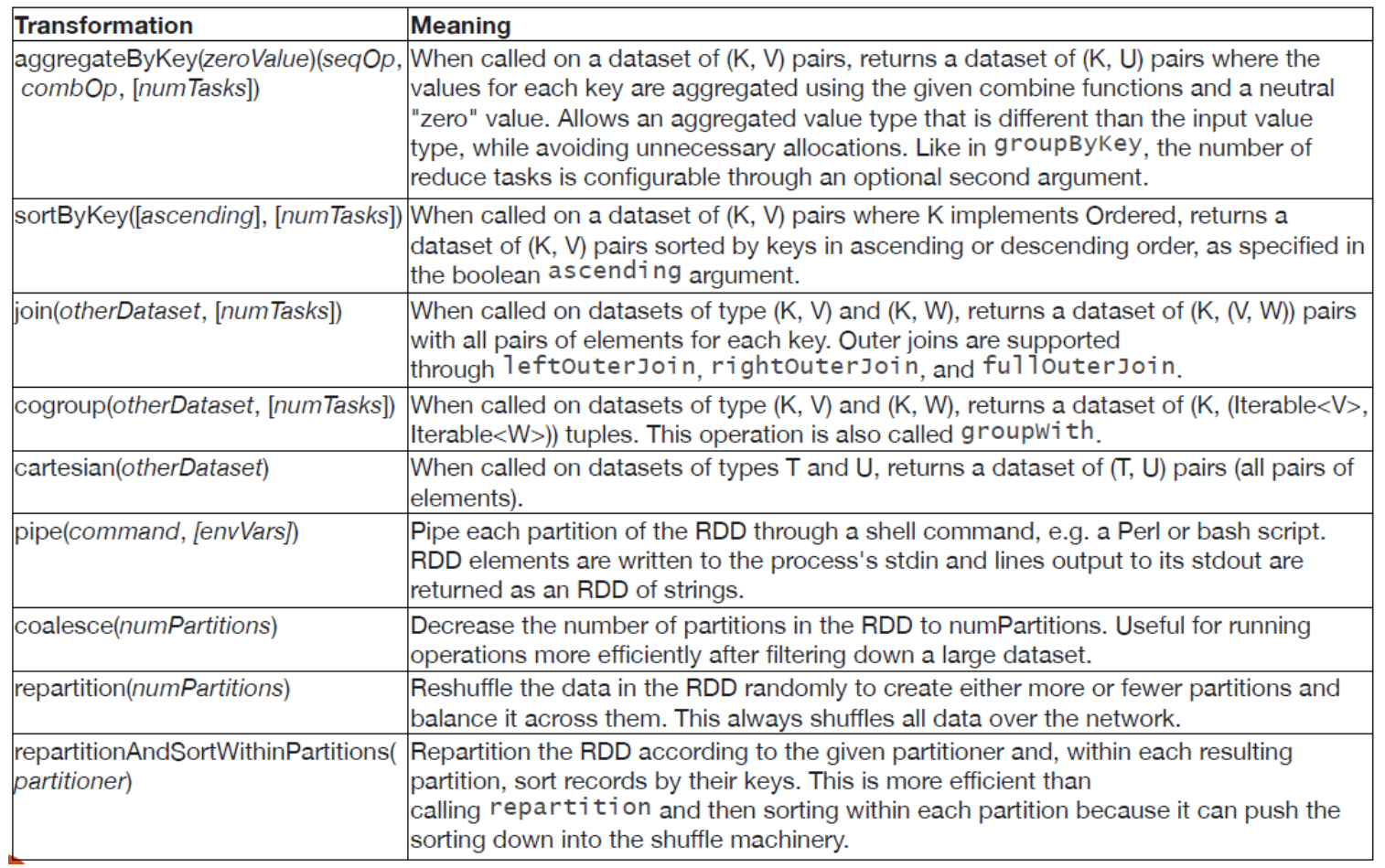

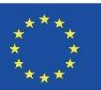

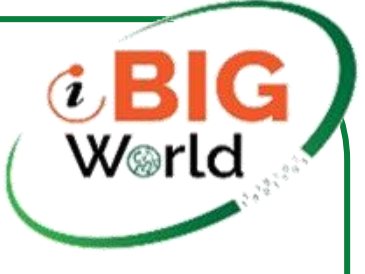

## **Zależności RDD.**

### Narrow Dependencies:

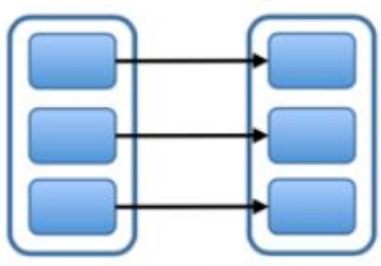

map, filter

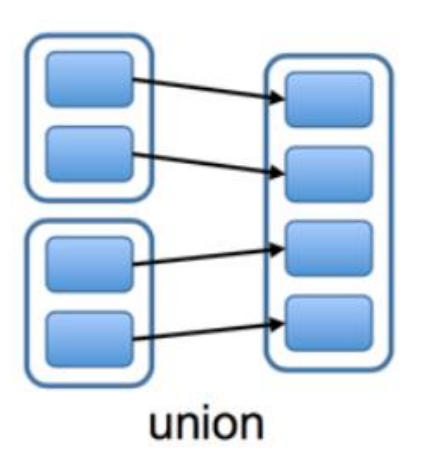

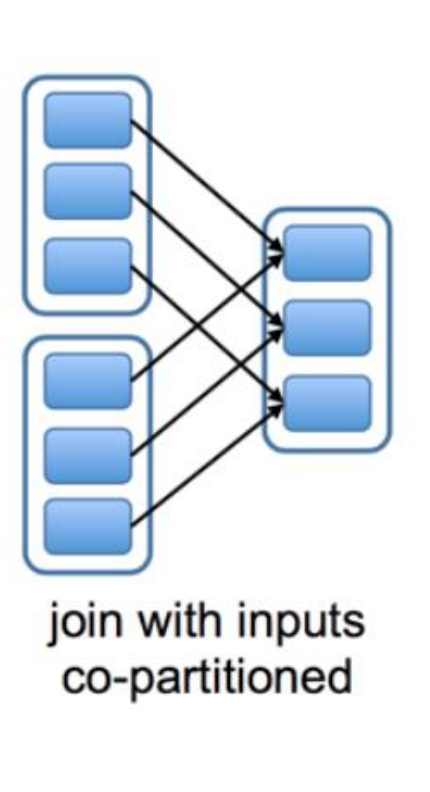

### Wide Dependencies:

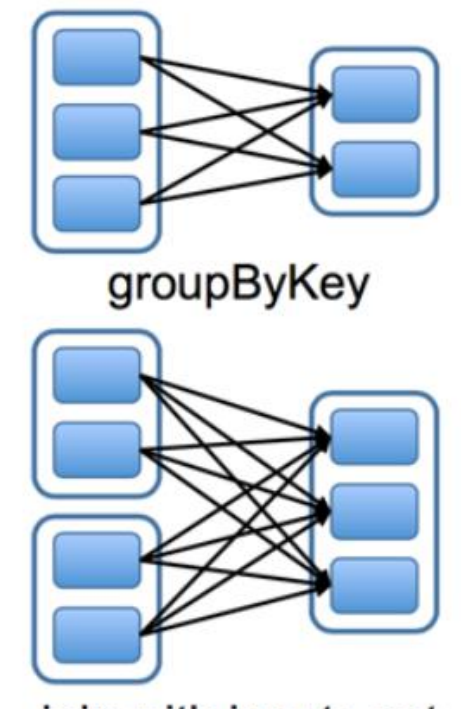

join with inputs not co-partitioned

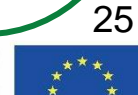

Co-funded by the Erasmus+ Programme of the European Union

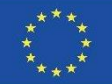

### **Podstawowe przekształcenia RDD**

• Załóżmy, że nasz RDD zawiera listę{1,2,3}

```
map() rddmap(x \Rightarrow x + 2) \{3, 4, 5\}flatMap() rdd.flatMap(x \Rightarrow List(x-1,x,x+1))\{0,1,2,1,2,3,2,3,4\}
```

```
filter() rdd.filter(x \Rightarrow x>1) \{2,3\}distinct()    rdd.distinct()    {1,2,3}sample() rdd.sample(false,0.2) non-predictable
```
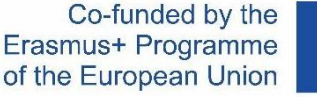

W⊛rlo

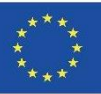

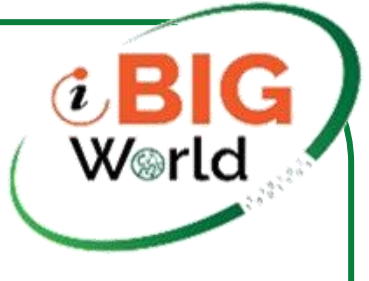

## **Działania (Actions)**

• Akcje to operacje zwracające wartości, tj. każda operacja RDD, która zwraca wartość dowolnego typu poza RDD, jest akcjąnp. Zmniejsz, Policz, Zbierz, Weź, Zapisz jako, …Akcje są synchroniczne. Wyzwalają wykonanie transformacji RDD w celu zwrócenia wartości.Dopóki nie zostanie uruchomiona żadna akcja, dane, które mają zostać przetworzone, nie są nawet dostępneTylko działania mogą zmaterializować cały proces na rzeczywistych danychPowoduje, że dane są zwracane do kierowcy lub zapisywane na wyjściuWywołaj pobieranie danych i wykonywanie wszystkich transformacji na RDD

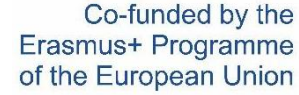

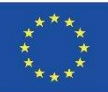

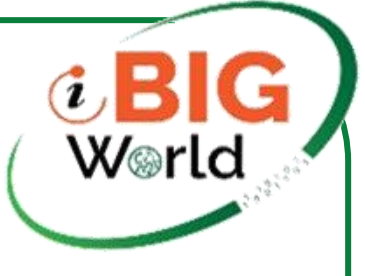

### **Actions**

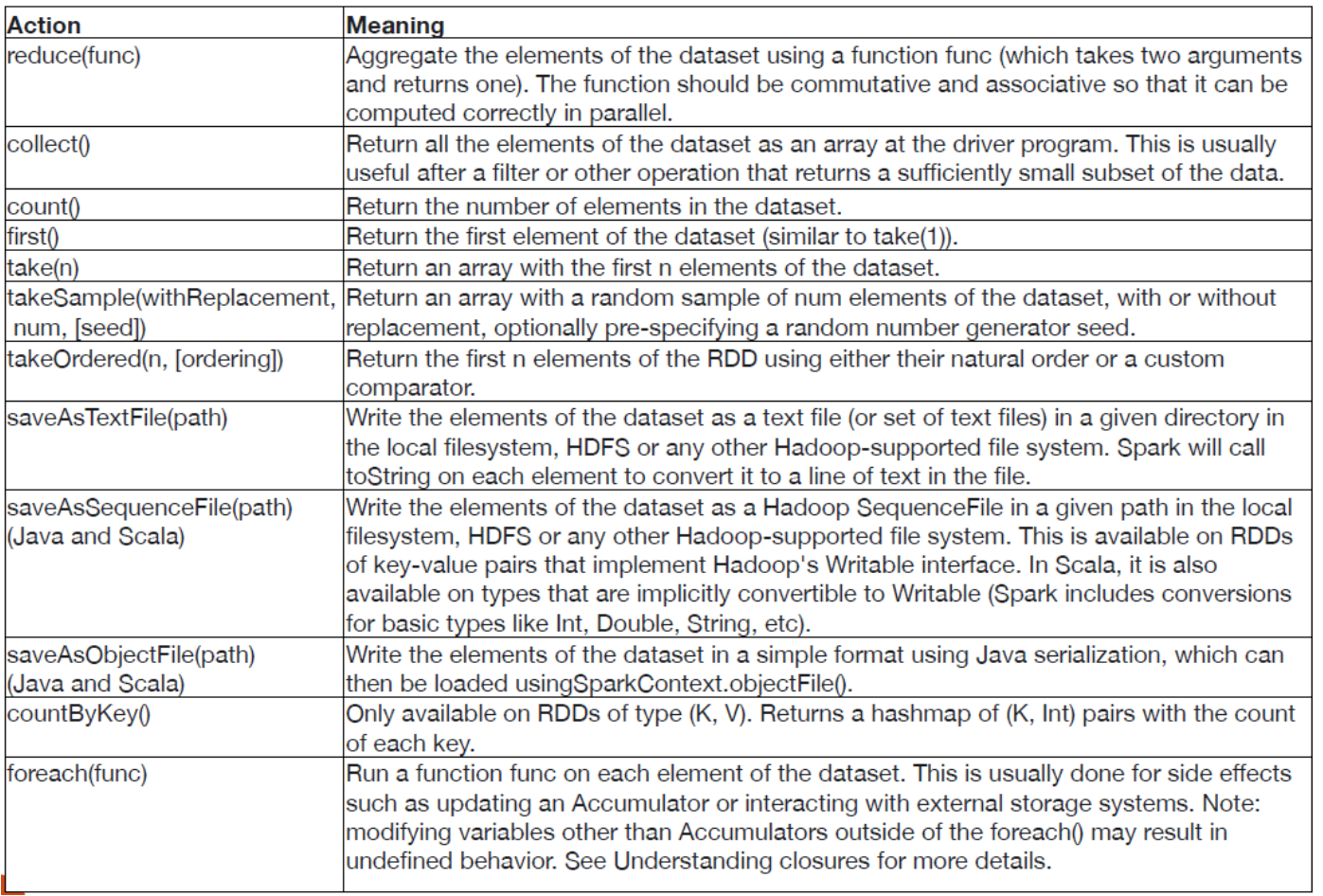

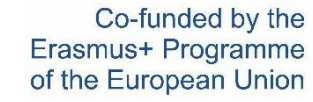

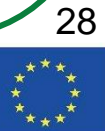

iBigWorld:2020-1-PL01-KA203-082197

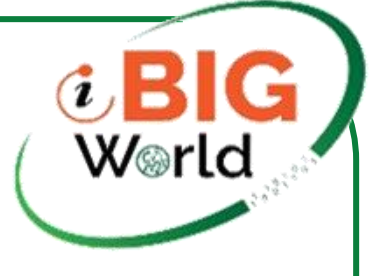

## **Niektóre przykłady działań**

• Załóżmy, że nasz RDD zawiera listę{1,2,3}

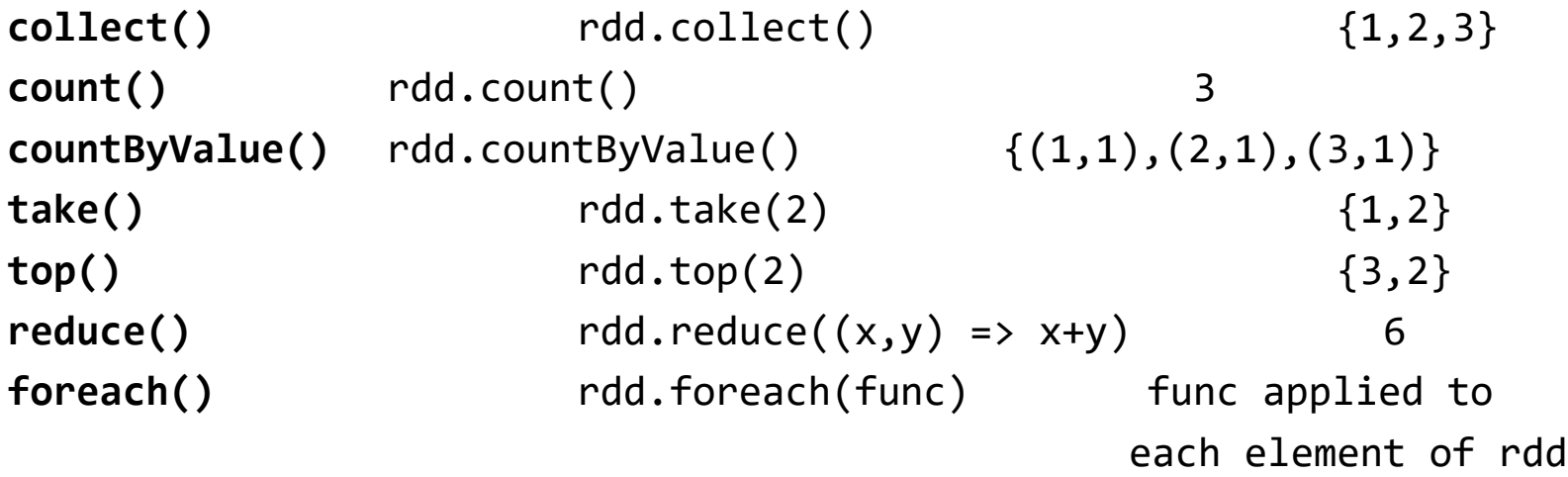

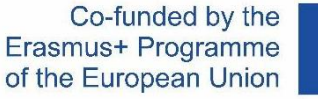

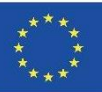

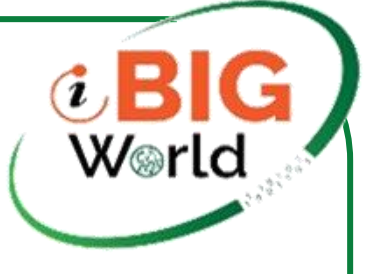

### **Trwałość**

• Jedną z najważniejszych funkcji platformy Spark jest utrwalanie (lub buforowanie) zestawu danych w pamięci między operacjami.Domyślnie każdy RDD jest przeliczany za każdym razem, gdy uruchamiasz na nim akcję, chyba że utrwalisz RDD.Kiedy utrwalasz RDD x, każdy węzeł przechowuje w pamięci wszystkie partycje x, które oblicza, i wykorzystuje je ponownie w innych akcjach na x. Dzięki temu przyszłe działania będą znacznie szybsze.Możesz oznaczyć RDD do utrwalenia za pomocą metod persist() lub cache(). Gdy jest obliczany po raz pierwszy w akcji, będzie przechowywany w pamięci węzłów.Pamięć podręczna Sparka jest odporna na awarie – jeśli jakakolwiek partycja RDD zostanie utracona, zostanie ona automatycznie przeliczona przy użyciu transformacji, które ją pierwotnie utworzyły.

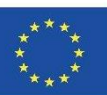

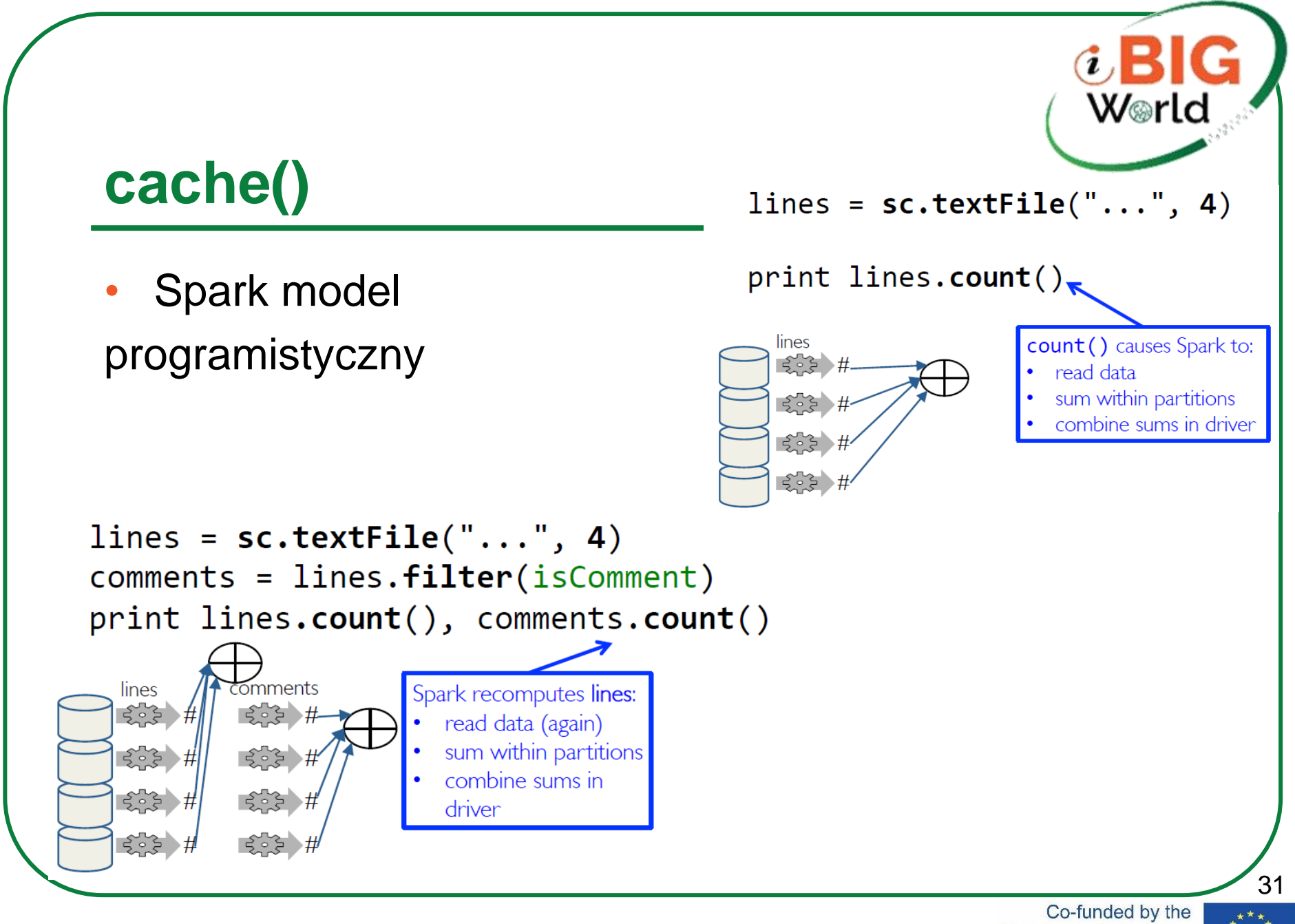

iBigWorld:2020-1-PL01-KA203-082197

Erasmus+ Programme of the European Union

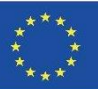

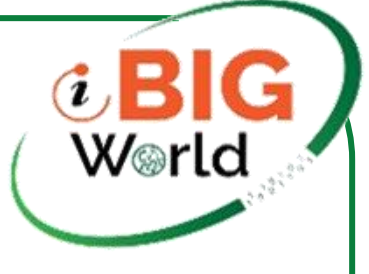

### **cache()**

• Caching RDDs

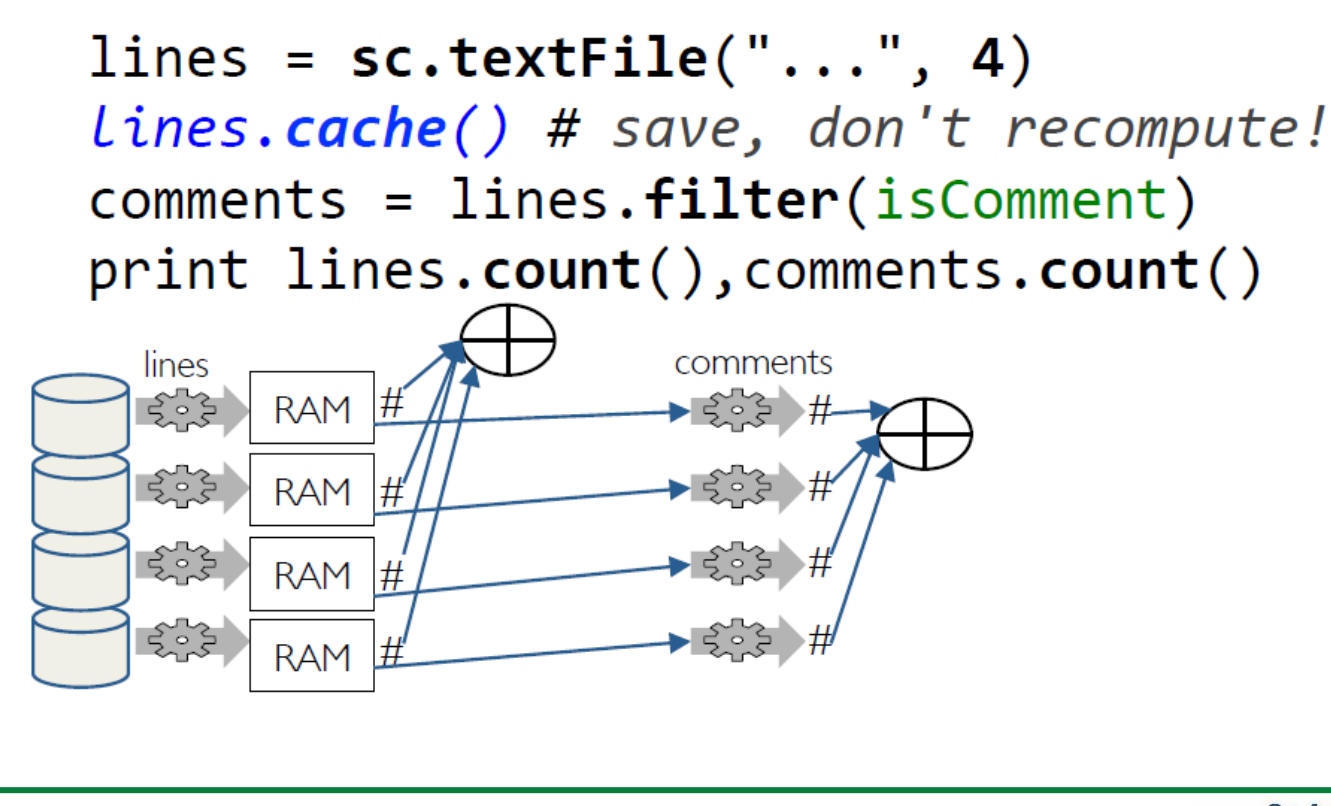

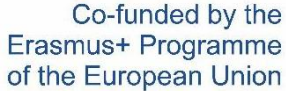

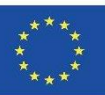

## **persist() - Poziom przechowywania**

• Używając persist(), określ poziom przechowywania dla utrwalania RDD.Cache() to tylko krótki opis domyślnego poziomu pamięci, którym jest MEMORY\_ONLY.Poziom przechowywania dla utrwalania(\*):TYLKO PAMIĘĆMEMORY\_AND\_DISKMEMORY\_ONLY\_SER, MEMORY\_AND\_DISK\_SERDISK\_ONLYMEMORY\_ONLY\_2, MEMORY\_AND\_DISK\_2 itd.Który poziom przechowywania jest najlepszy? Kilka rzeczy do rozważenia:Staraj się zachować jak najwięcej w pamięciSerializacja sprawia, że obiekty są znacznie bardziej efektywne pod względem przestrzeniStaraj się nie rozlewać na dysk, chyba że funkcje, które obliczają twoje zbiory danych, są drogieUżywaj replikacji tylko wtedy, gdy chcesz mieć odporność na awarie

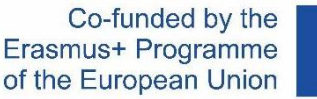

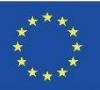

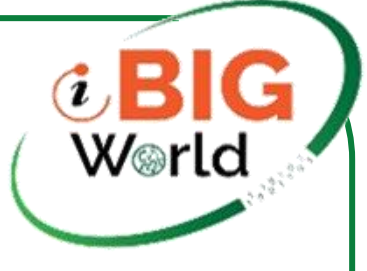

## **Zamknięcia iskier**

"Zamknięcie to szczególny rodzaj obiektu, który łączy dwie rzeczy: funkcję i środowisko, w którym ta funkcja została utworzona." - MDNSpark automatycznie tworzy zamknięcia dlaFunkcje działające na RDD u pracownikówWszelkie zmienne globalne używane przez tych pracownikówJedno zamknięcie na pracownikaWysyłane do każdego zadaniaBrakWorker komunikacji między pracownikamiZmiany zmiennych wornarinacji między pracownikamiennamy zmienny zakony z Worker domknięcia można zaimplementować za pomocą lambd. Worker

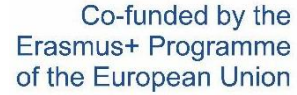

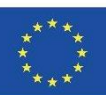

Worker

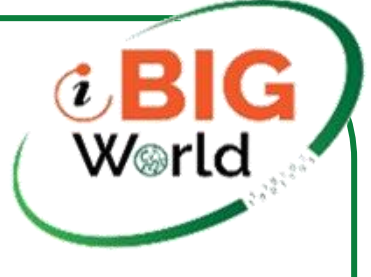

### **Rozważ przypadki użycia**

• Zadania iteracyjne lub pojedyncze z dużymi zmiennymi globalnymiWysyłanie dużej tabeli przeglądowej tylko do odczytu do pracownikówWysyłanie dużego wektora cech w algorytmie ML do pracownikówZliczanie zdarzeń, które występują podczas wykonywania zadaniaIle wierszy wejściowych było pustych?Ile rekordów wejściowych zostało uszkodzonych?

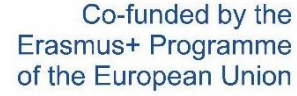

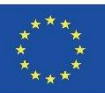

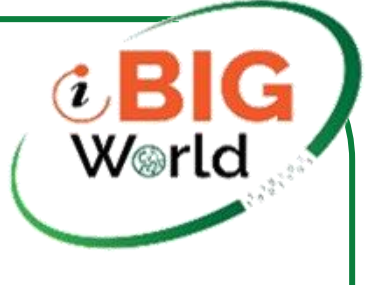

## **Spark współdzielone zmienne**

- Zmienne emisji
- Wydajne wysyłanie dużej wartości tylko do odczytu do wszystkich pracowników
- Zapisane u pracowników do wykorzystania w co najmniej jednej operacji Spark.
- Podobnie jak wysyłanie dużej tabeli przeglądowej tylko do odczytu do wszystkich węzłów
- Akumulatory
- Zagregowane wartości od pracowników z powrotem do kierowcy
- Tylko kierowca ma dostęp do wartości akumulatoraW przypadku zadań akumulatory są tylko do zapisu
- Służy do liczenia błędów zauważonych w RDD wśród pracowników

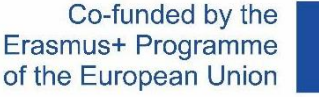

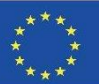
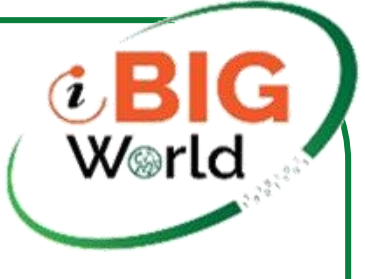

### **Zmienne emisji**

- Zachowaj zmienną tylko do odczytu w pamięci podręcznej pracowników
- Wysyłaj do każdego pracownika tylko raz zamiast każdego zadania
- Przykład: wydajnie daj każdemu pracownikowi duży zbiór danych
- Zwykle dystrybuowane przy użyciu wydajnych algorytmów rozgłoszeniowych

```
At the driver:
>>> broadcastVar = sc.broadcast(\lceil 1, 2, 3 \rceil)
At a worker (in code passed via a closure)
>>> broadcastVar.value
\begin{bmatrix} 1, 2, 3 \end{bmatrix}
```
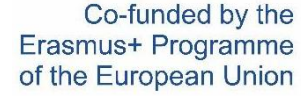

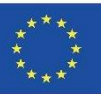

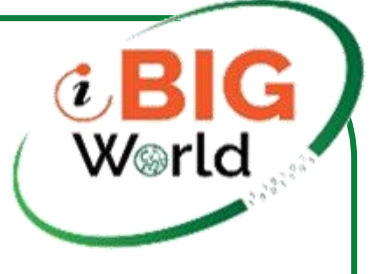

# **Zmienne emisji — przykład**

• Wyszukiwanie kodu kraju dla znaków wywoławczych radia HAM

# Lookup the locations of the call signs on the # RDD contactCounts. We load a list of call sign # prefixes to country code to support this Lookup  $signPrefixes = loadCallsignTable()$ 

Expensive to send large table (Re-)sent for every processed file

```
def processSignCount(sign count, signPrefixes):
    country = lookupCountry(sign \cdot signPrefixes)count = sign count[1]return (country, count)
```

```
countryContactCounts = (contactCounts
                        .map(processSignCount)
                        .reduceByKey((lambda x, y: x+ y)))
```
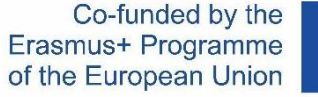

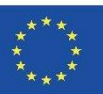

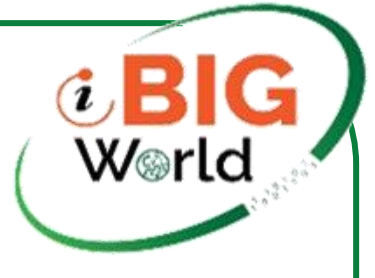

### **Zmienne emisji — przykład**

• Wyszukiwanie kodu kraju dla znaków wywoławczych radia HAM

```
# Lookup the locations of the call signs on the
# RDD contactCounts. We load a list of call sign
# prefixes to country code to support this lookup
signPrefixes = sc.broadcast(loadCallsignTable())
```

```
Efficiently sent once to workers
```

```
def processSignCount(sign count, signPrefixes):
    country = lookupCountry(sign count[0], signPrefixes.value)count = sign count[1]return (country, count)
```

```
countryContactCounts = (contactCounts
                          .map(processSignCount)
                          .reduceByKey((\text{lambda } x, y: x+y)))
```
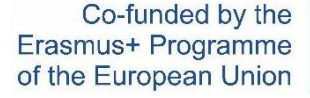

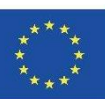

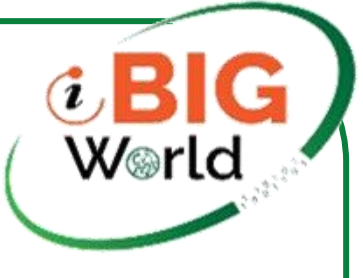

### **Akumulartory**

Zmienne, do których można "dodać" tylko operacje asocjacyjneSłuży do efektywnego wdrażania równoległych liczników i sumTylko kierowca może odczytać wartość akumulatora, a nie zadania w executorach

```
>>> \text{accum} = \text{sc}.\text{accumulator}(\theta)>>> \text{rdd} = \text{sc.parallelike}([1, 2, 3, 4])\gg def f(x):
>>> global accum
\gg accum += x\gg accum. value
Value: 10
```
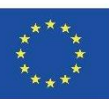

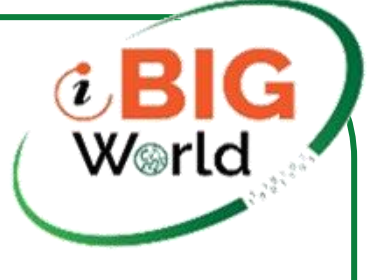

### **Przykłady akumulatorów**

• Liczenie pustych linii

```
file = sc.textFile(inputFile)# Create Accumulator[Int] initialized to 0
blankLines = sc.accumulator(0)
```

```
def extractCallSigns(line):
    global blankLines # Make the global variable accessible
    if (line == ""):
        blanklines += 1return line.split("")
calISigns = file.flatMap(extractCallSigns)
```

```
print "Blank lines: %d" % blankLines.value
```
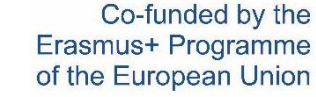

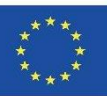

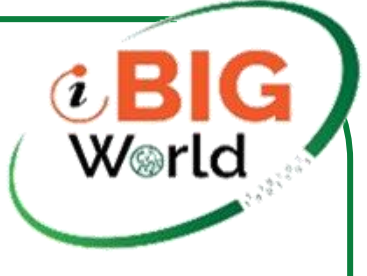

### **Akumulatory**

- Zadania u pracowników nie mają dostępu do wartości akumulatora. Zadania widzą akumulatory jako zmienne tylko do zapisu. Akumulatory mogą być używane w akcjach lub transformacjach:
- Akcje: aktualizacja każdego zadania do akumulatora jest stosowana tylko raz
- Transformacje: bez gwarancji (używaj tylko do debugowania)
- Typy: liczby całkowite, podwójne, długie, zmiennoprzecinkoweNiestandardowe typy akumulatorów i operacje agregacji

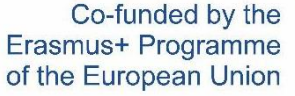

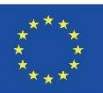

### **Jak działa Spark w czasie wykonywania**

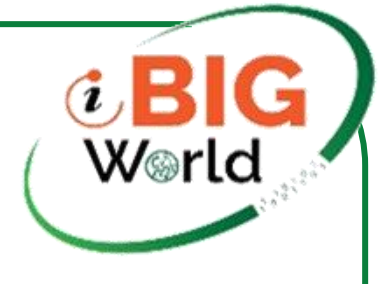

Aplikacja użytkownika tworzy RDD, przekształca je i uruchamia akcje. Daje to DAG (Directed Acyclic Graph) operatorów.

DAG jest kompilowany w etapach.

Każdy etap jest wykonywany jako seria Zadań (jedno

Zadanie dla każdej Strefy).

Działania napędzają wykonanie.

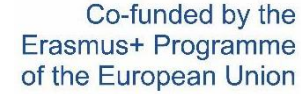

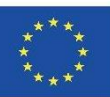

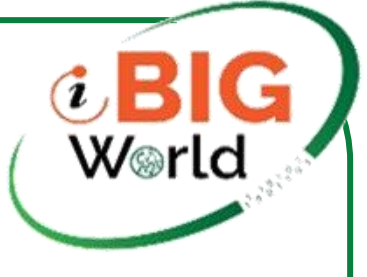

### **Przykład w Scala**

val textFile = sc.textFile("hdfs://...")

val counts = textFile.flatMap(line => line.split(""))  $map(word == (word, 1))$ reduceByKey $($  +  $)$ 

counts.saveAsTextFile("hdfs://...")

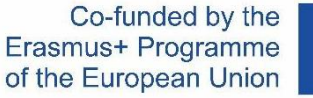

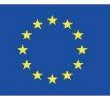

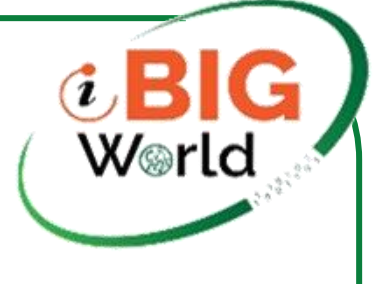

### **Ten sam przykład w Python**

text\_file = sc **textFile**("hdfs://...")

.map(lambda word: (word, 1))  $\setminus$ reduceByKey(lambda a, b:  $a + b$ )

 $output = counts$ **collect** $()$ 

```
output.saveAsTextFile("hdfs://...")
```
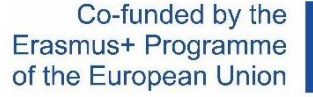

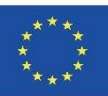

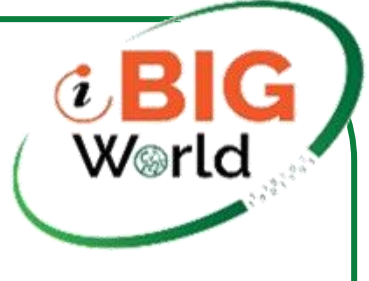

### **Ten sam przykład w Java**

```
JavaRDD<String> textFile = sc.textFile("hdfs://...");
```

```
JavaRDD<String> words = textFile.flatMap(new FlatMapFunction<String, String>() {
 public Iterable<String> call(String s) { return Arrays.asList(s.split(" ")); }
\}:
```

```
JavaPairRDD<String, Integer> pairs =
           words.mapToPair(new PairFunction<String, String, Integer>() {
                       public Tuple2<String, Integer> call(String s) {
                                  return new Tuple2<String, Integer>(s, 1); }
```
 $\mathcal{V}$ :

```
JavaPairRDD<String, Integer> counts =
            pairs.reduceByKey(new Function2<Integer, Integer, Integer>() {
                        public Integer call(Integer a, Integer b) { return a + b; }
            \mathcal{V}:
counts.saveAsTextFile("hdfs://...");
```
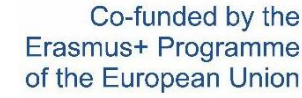

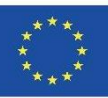

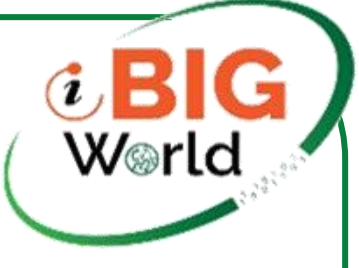

### **Skończonyprzykład w Java (1)**

package org.apache.spark.examples;

import scala. Tuple2; import org.apache.spark.SparkConf; import org.apache.spark.api.java.JavaPairRDD; import org.apache.spark.api.java.JavaRDD; import org.apache.spark.api.java.JavaSparkContext; import org.apache.spark.api.java.function.FlatMapFunction; import org.apache.spark.api.java.function.Function2; import org.apache.spark.api.java.function.PairFunction; import java.util.Arrays; import java.util.Iterator; import java.util.List; import java.util.regex.Pattern;

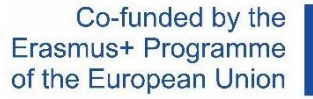

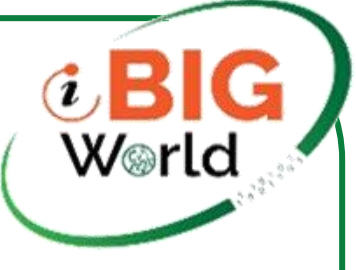

# **Skończony przykład w Java (2)**

```
public final class JavaWordCount {
 private static final Pattern SPACE = Pattern.compile("");
 public static void main(String[] args) throws Exception {
  if (args.length < 1) {
   System.err.println("Usage: JavaWordCount <file>");
   System.exit(1);SparkConf sparkConf = new SparkConf().setAppName("JavaWordCount");
 JavaSparkContext ctx = new JavaSparkContext(sparkConf);
 JavaRDD<String> lines = ctx.textFile(args[0], 1);
 JavaRDD<String> words = lines.flatMap(new FlatMapFunction<String, String>() {
  @Override
  public Iterator<String> call(String s) {
   return Arrays.asList(SPACE.split(s)).iterator();
 \mathcal{E}
```
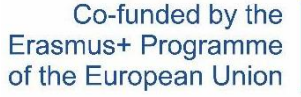

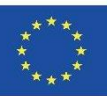

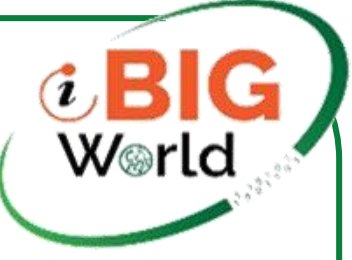

### **Skończony przykład w Java (3)**

```
JavaPairRDD<String, Integer> ones = words.mapToPair(
   new PairFunction<String, String, Integer>() {
    @Override
    public Tuple2<String, Integer> call(String s) {
     return new Tuple2<>(s, 1);
   \mathcal{V}:
 JavaPairRDD<String, Integer> counts = ones.reduceByKey(
   new Function2<Integer, Integer, Integer>() {
    @Override
    public Integer call(Integer i1, Integer i2) {
     return i1 + i2:
    P
   \mathcal{V}:
 List<Tuple2<String, Integer>> output = counts.collect();
 for (Tuple2<?,?> tuple : output) {
   System.out.println(tuple._1() + ": " + tuple._2());
 ctx.stop();
```
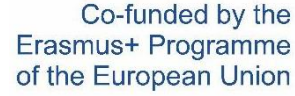

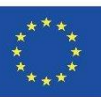

49

iBigWorld:2020-1-PL01-KA203-082197

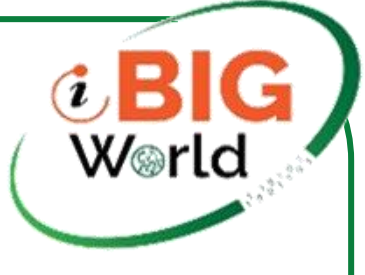

### **Przykład**

```
text_{\text{field}} = \text{sc}.\text{textFile}("hdfs://...")
```

```
counts = text_file.flatMap(lambda line: line.split(" ")) \setminus.map(lambda word: (word, 1)) \setminusreduceByKey(lambda a, b: a + b)
output = counts.collect()
```

```
output.saveAsTextFile("hdfs://...")
```
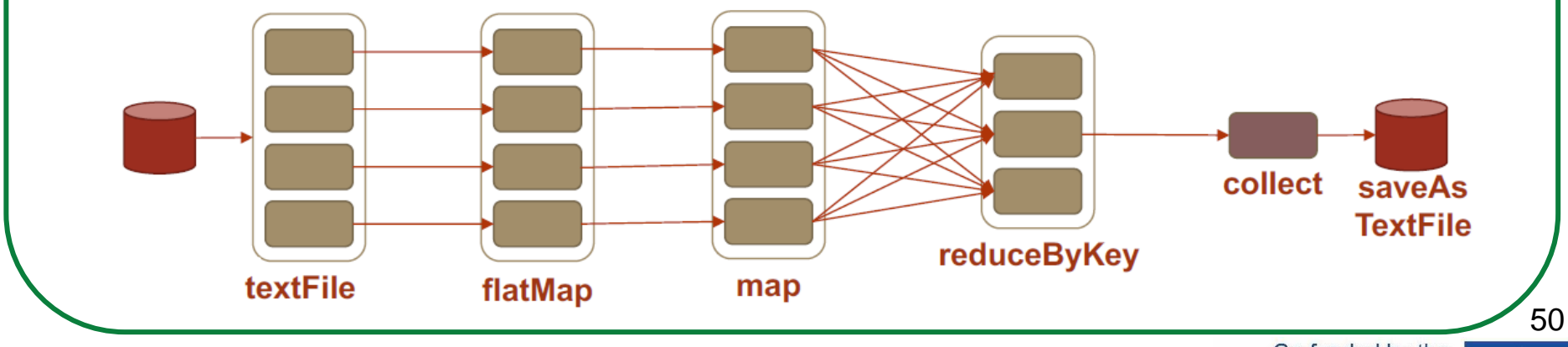

Co-funded by the Erasmus+ Programme of the European Union

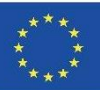

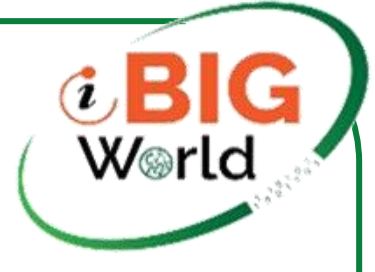

of the European Union

### **Plan realizacji**

• Etapy to sekwencje RDD, które nie mają pomiędzy nimi Tasowania

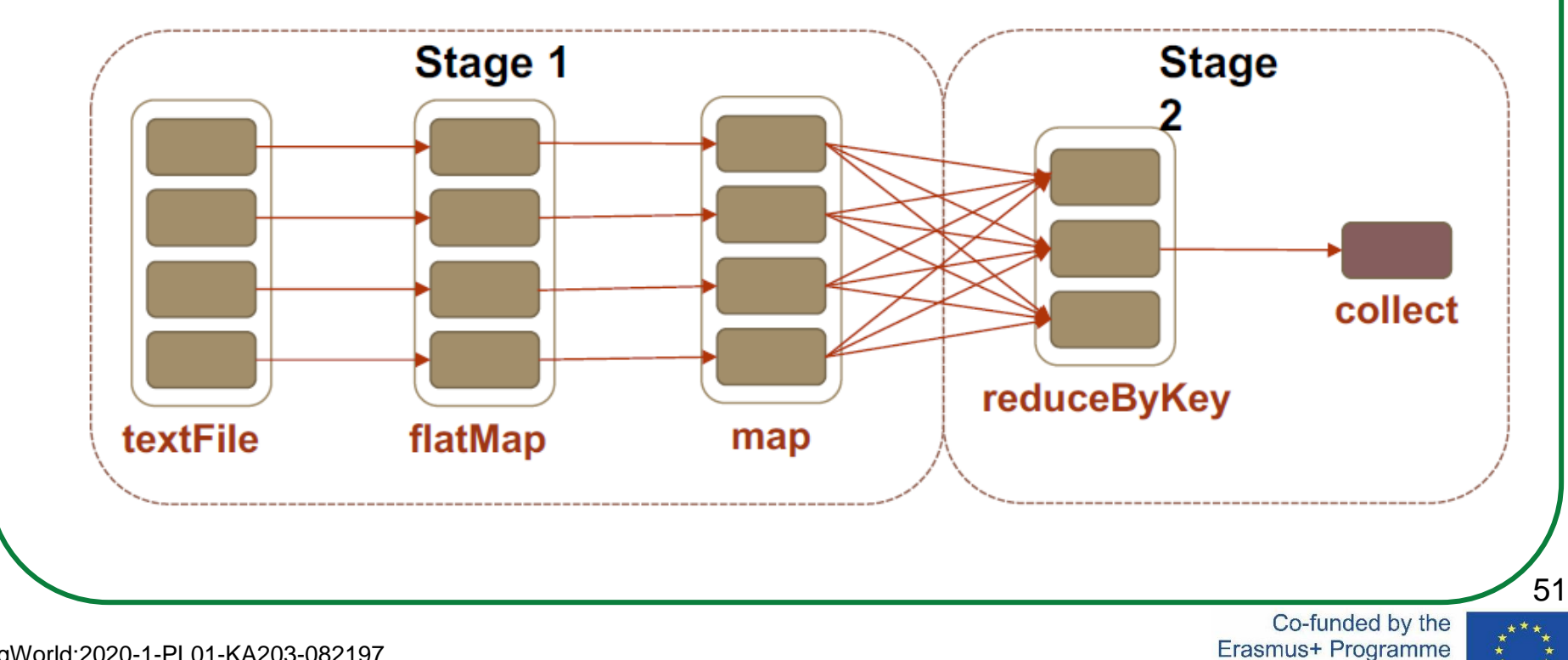

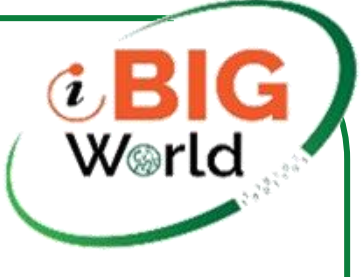

### **Wykonanie etapu**

- Spark:
- Tworzy zadanie dla każdej partycji w nowym RDDPlanuje i przydziela zadania pracownikom (niewolnikom)Wszystko to dzieje się wewnętrznie (nie musisz ni

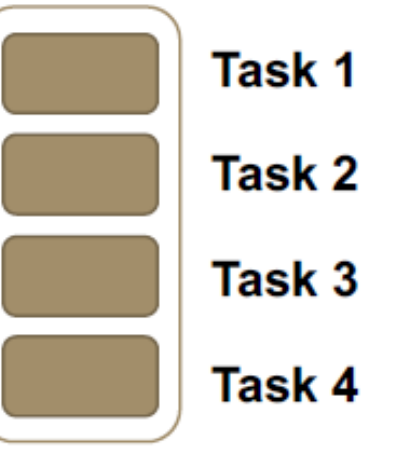

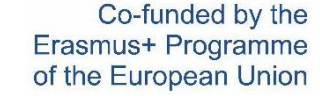

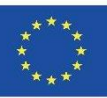

### **Wykonawca Sparka (pracownicy)**

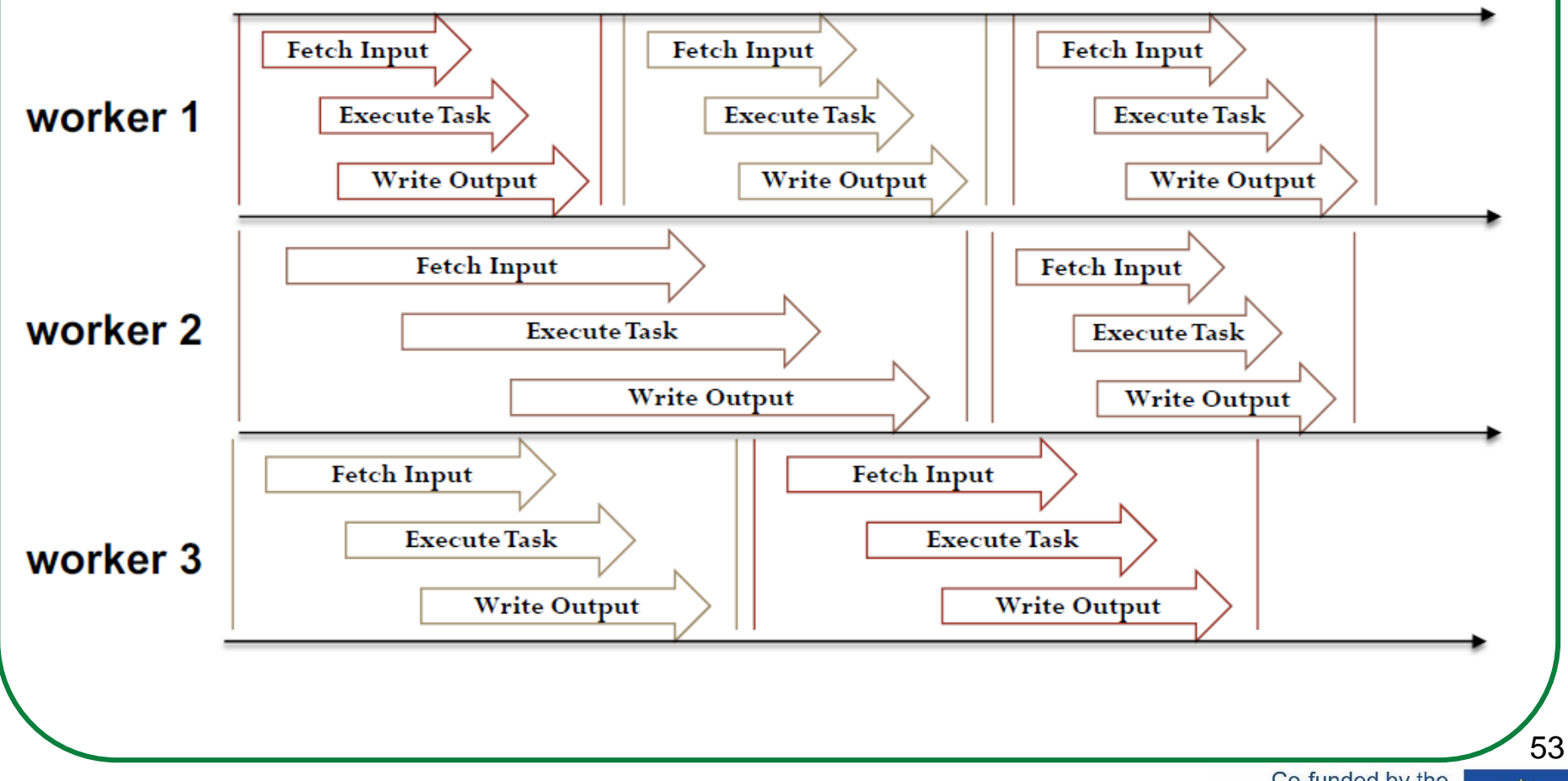

iBigWorld:2020-1-PL01-KA203-082197

Co-funded by the Erasmus+ Programme of the European Union

**CBIG W**orld

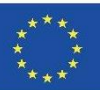

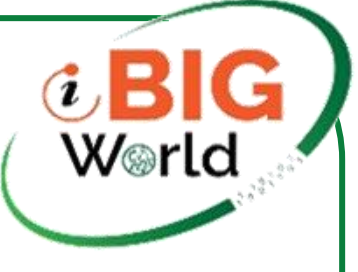

### **Wykonywanie zleceń w Spark**

#### **Internals of Job Execution In Spark**

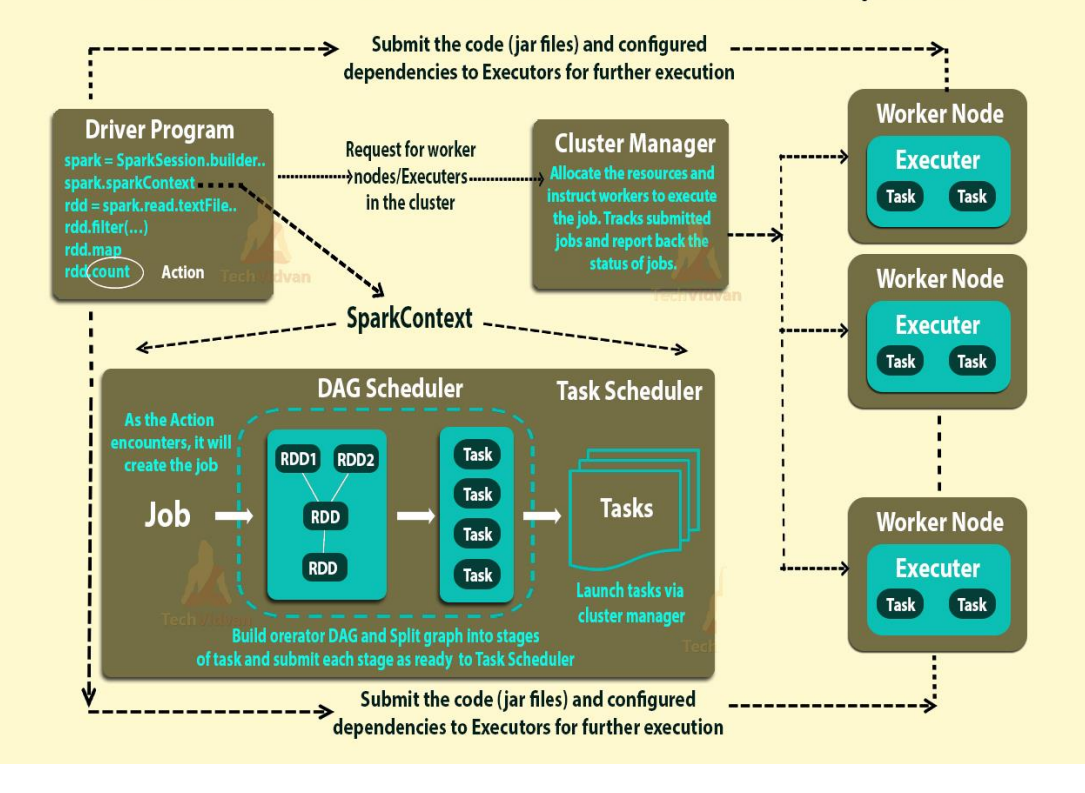

Co-funded by the Erasmus+ Programme of the European Union

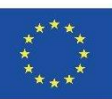

54

iBigWorld:2020-1-PL01-KA203-082197

### **Podsumowanie komponentów Spark**

- Zadanie: Podstawowa jednostka wykonania
- Etap: zestaw zadań działających równolegleDAG:
- Logiczny wykres operacji RDDRDD: równoległy zestaw danych z partycjami

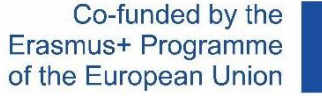

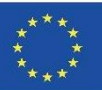

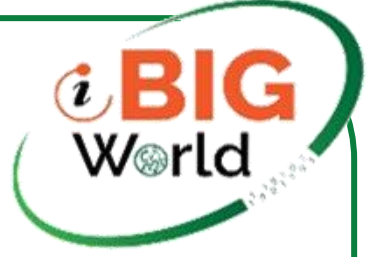

### **Reprezentacja koncepcyjna**

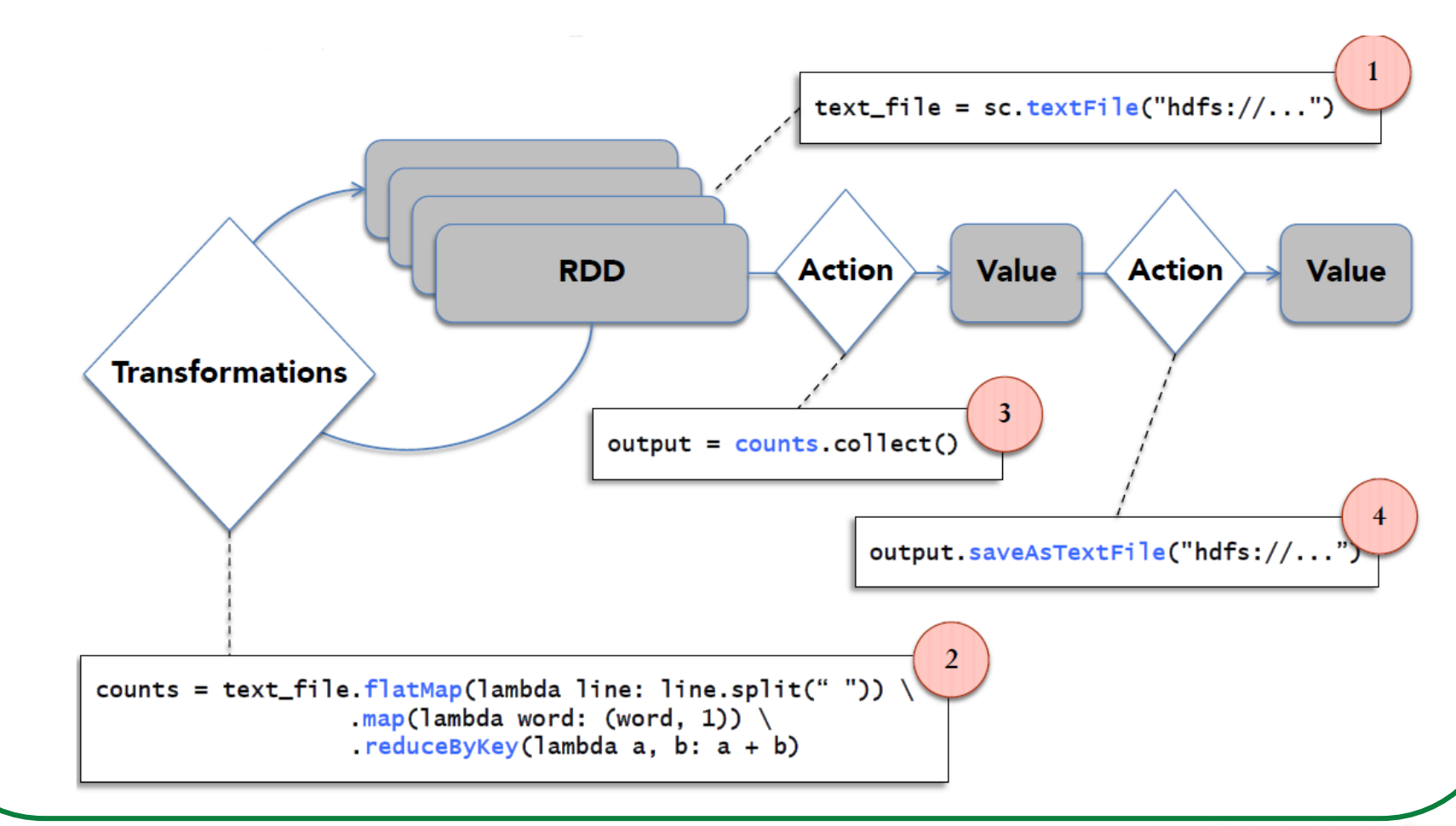

Co-funded by the Erasmus+ Programme of the European Union

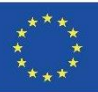

# **Wykonywanie w czasie wykonywania (eksploracja dziennika)**

• Załaduj komunikaty o błędach z dziennika do pamięci, a następnie interaktywnie wyszukuj różne wzorce

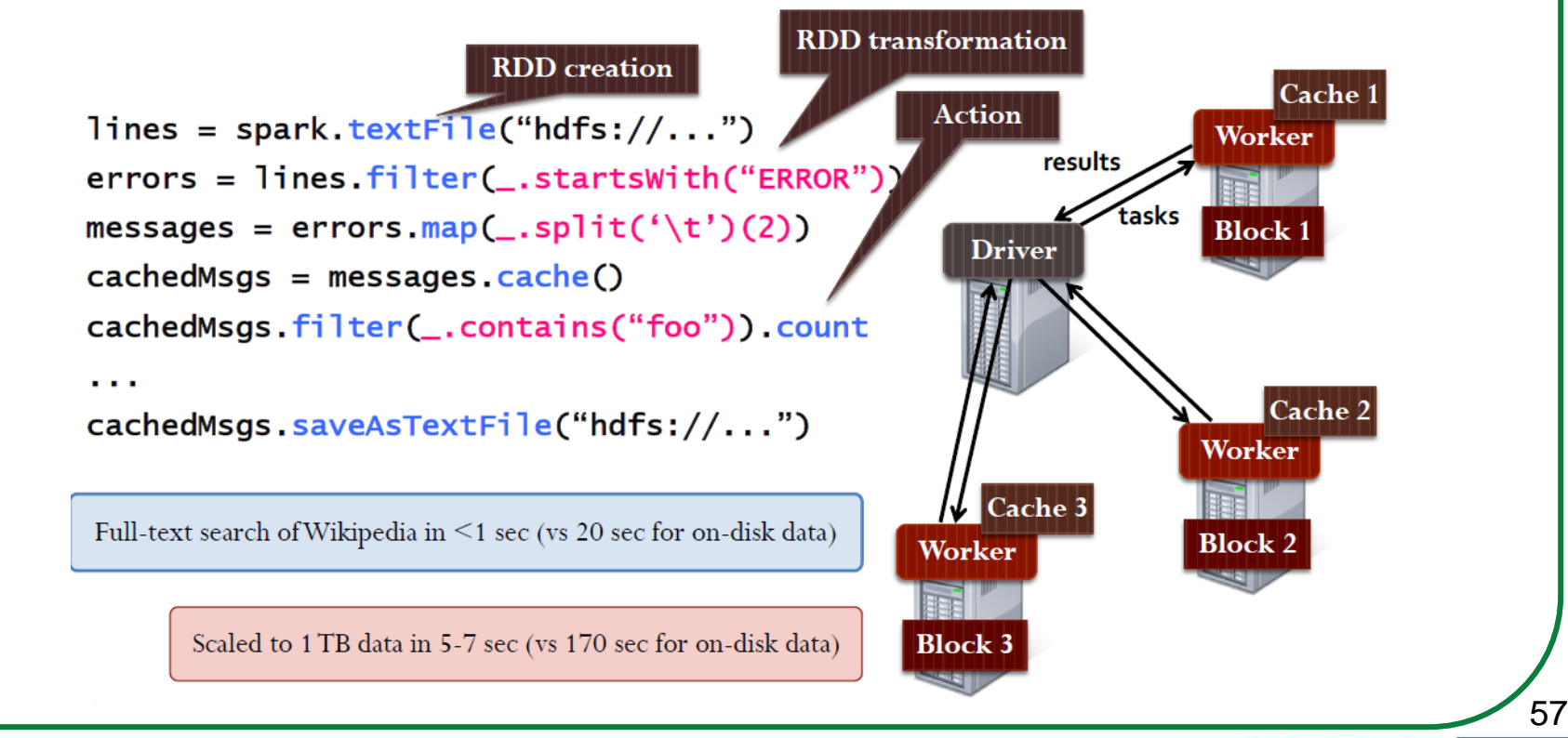

Co-funded by the Erasmus+ Programme of the European Union

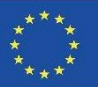

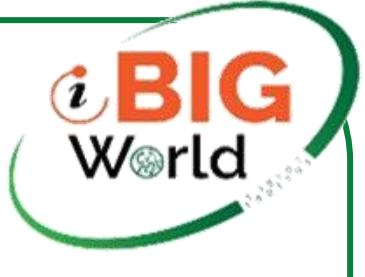

### **Tolerancja błędów**

- RDD śledzą serię transformacji użytych do ich zbudowania (ich rodowód)
- Informacje o rodowodzie są wykorzystywane do ponownego obliczania utraconych danych
- Na przykład:

```
messages = textFile(...).filter(\_.\,contains("error"))map(\_ .split('t')(2))
```
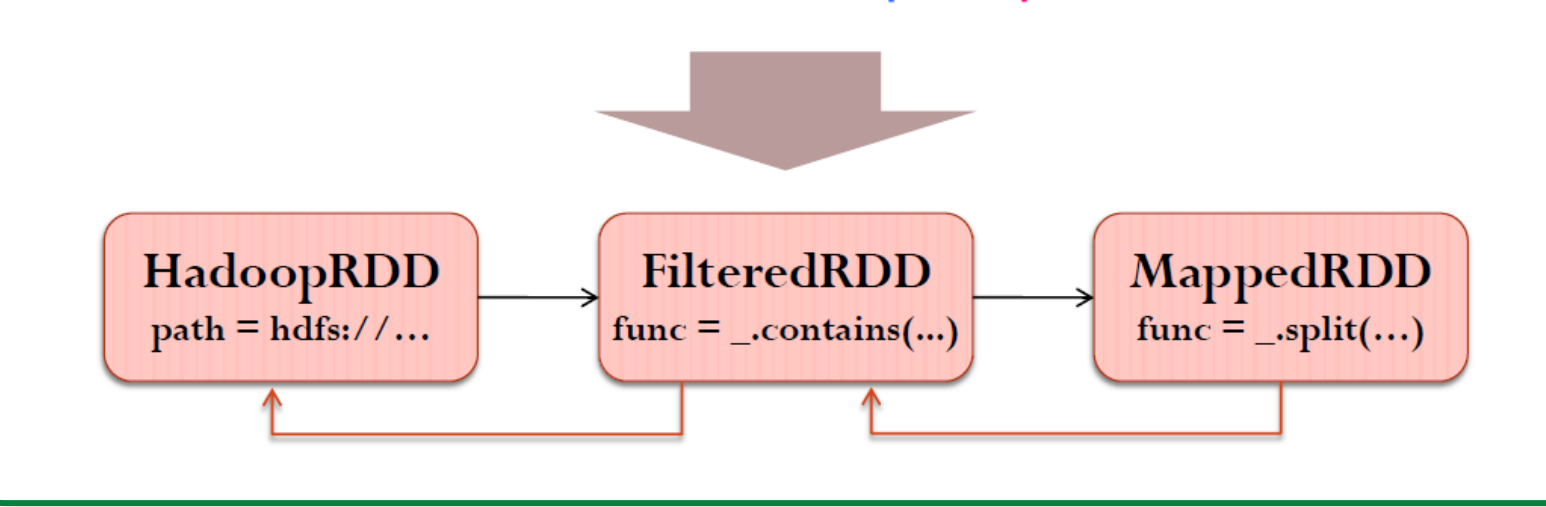

Co-funded by the Erasmus+ Programme of the European Union

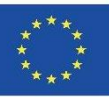

### W⊗rlc **Przykład: regresja logistyczna:**

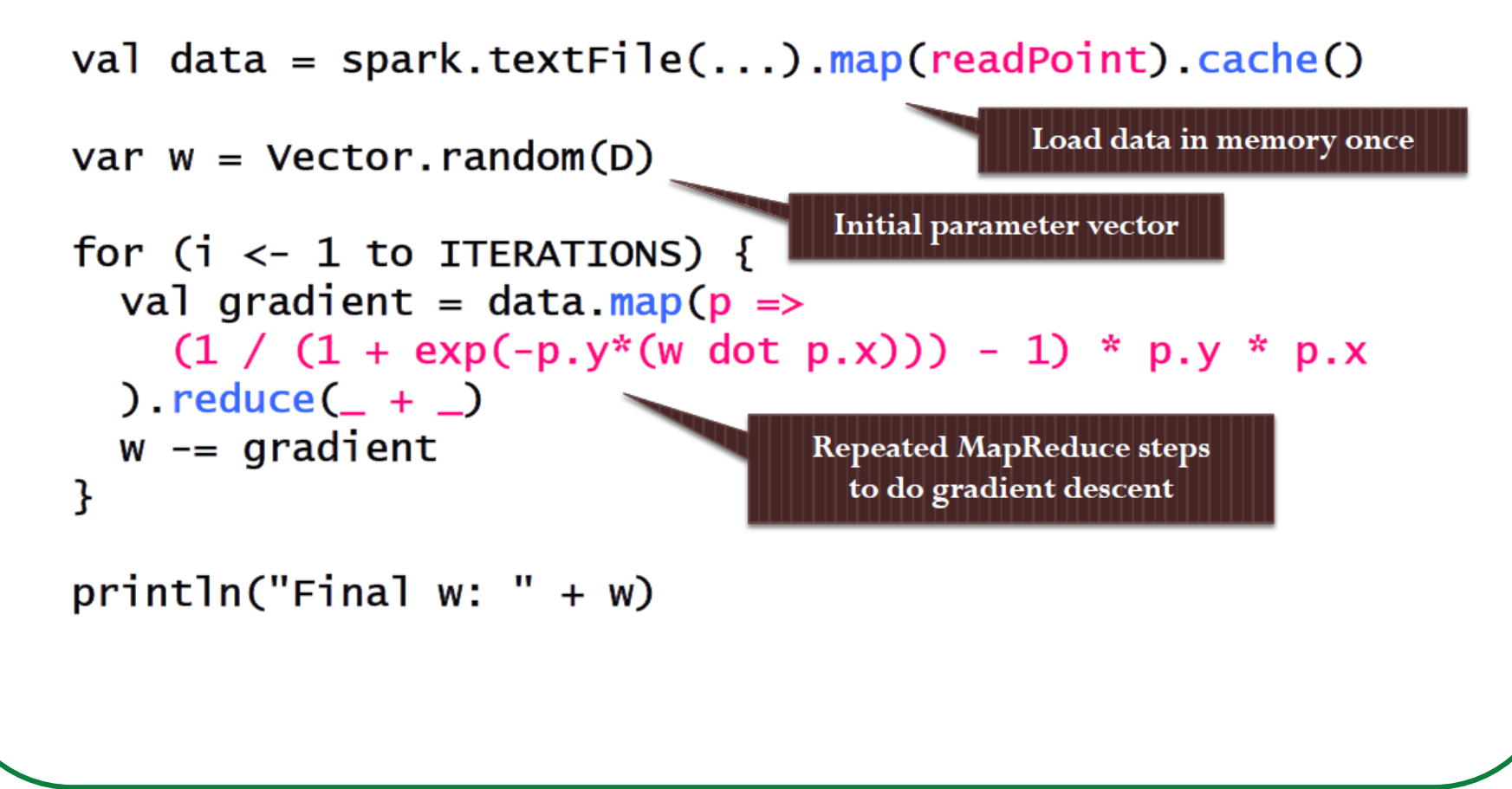

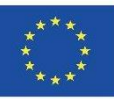

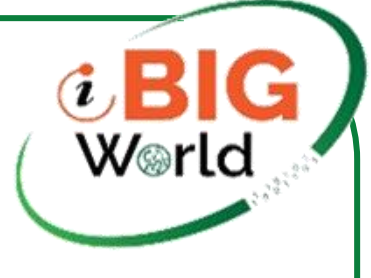

### **Wydajność regresji logicznej**

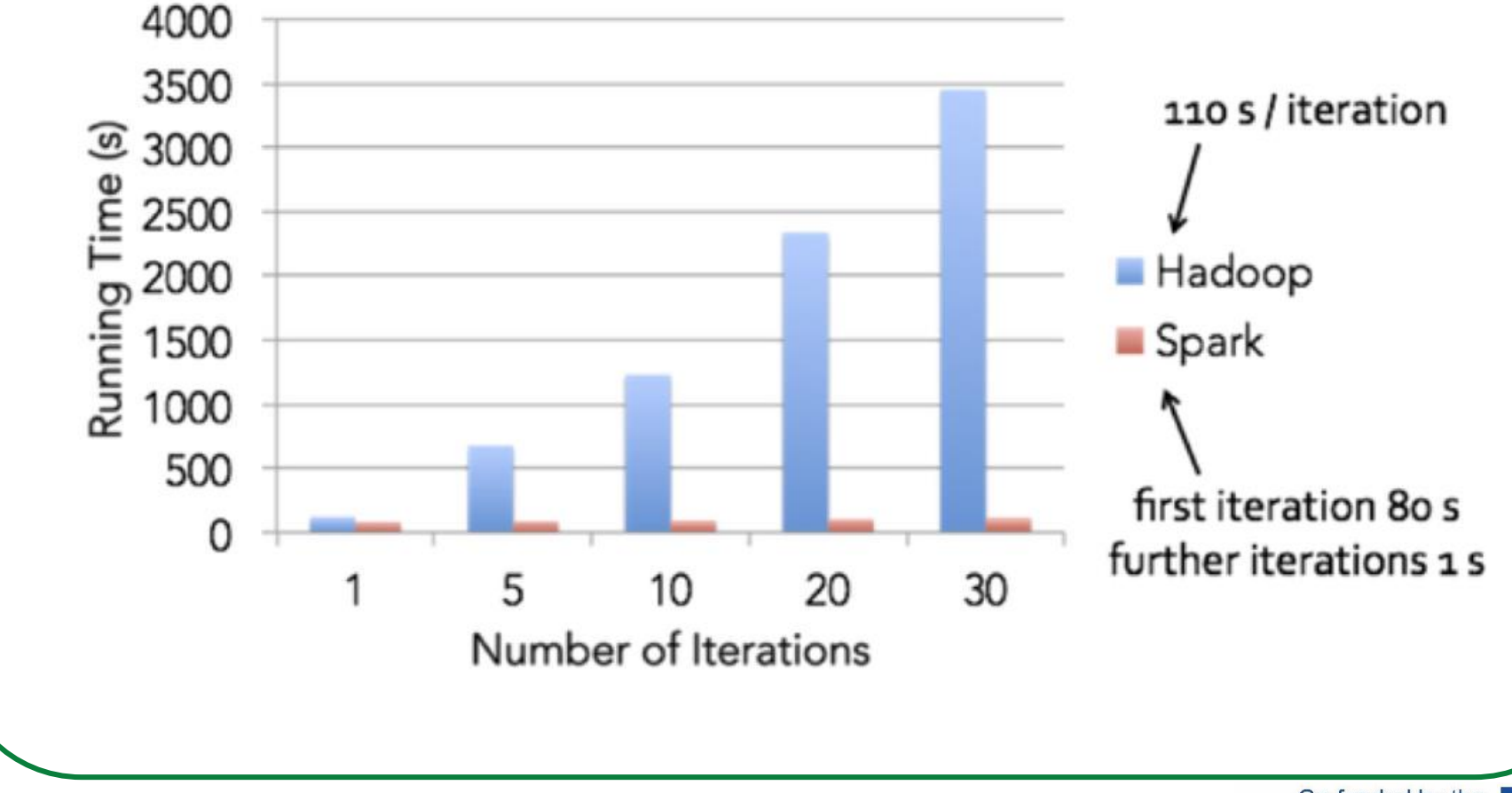

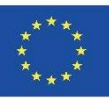

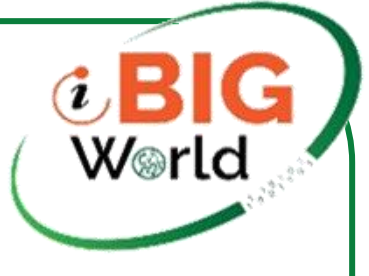

61

of the European Union

### **Inne funkcje Spark**

• Redukcja na podstawie skrótu (szybciej niż sortowanie MapReduce). Kontrolowane partycjonowanie danych w celu zmniejszenia komunikacii

### PageRank Performance

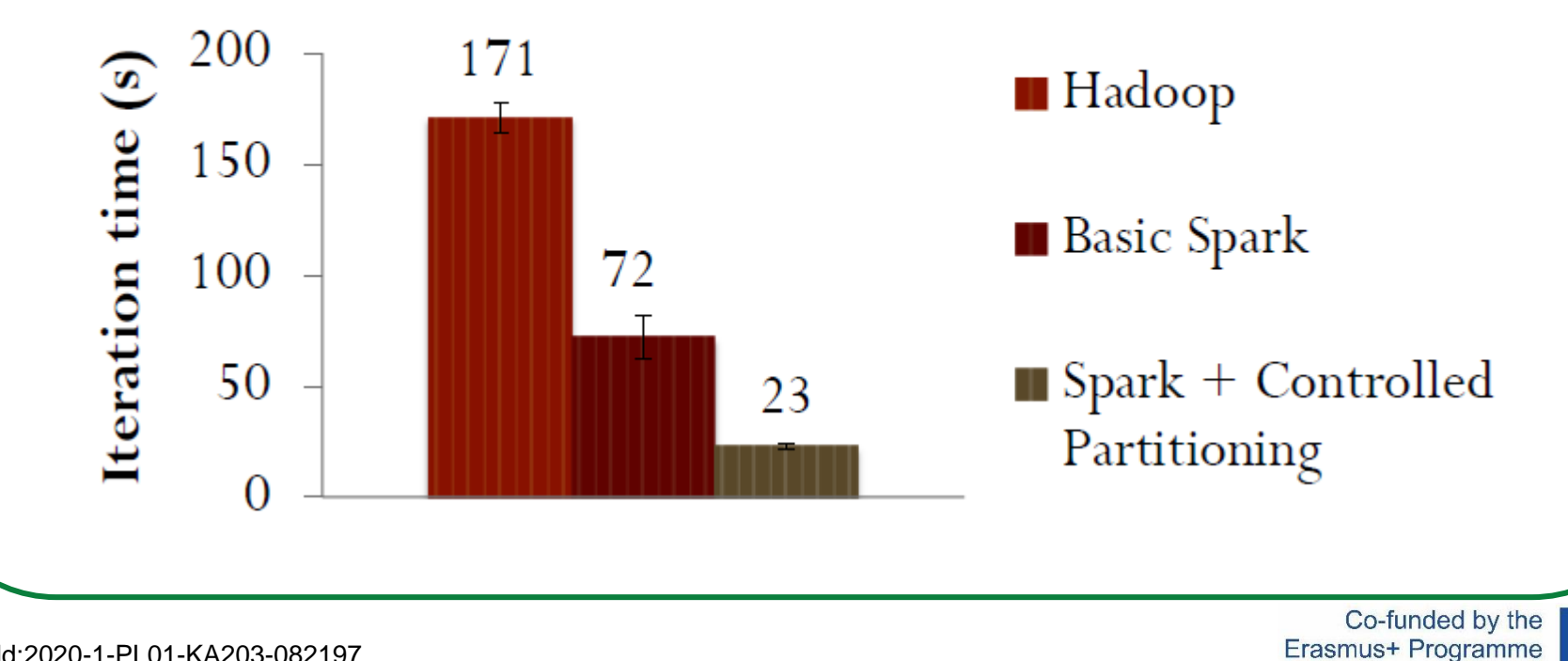

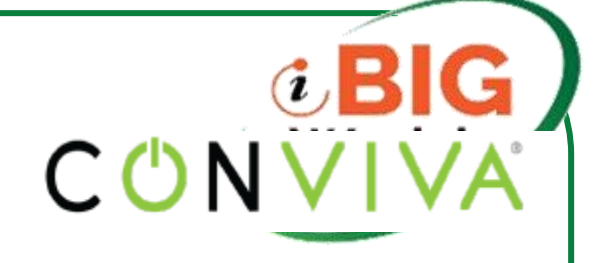

### **Aplikacje użytkownika**

- Analityka w pamięci i wykrywanie anomalii (Conviva)
- Interaktywne zapytania dotyczące strumieni danych (Quantifind)
- Eksploracyjna analiza logów (Foursquare)
- Szacowanie ruchu z danymi GPS (Mobile Millennium)
- Klasyfikacja spamu na Twitterze (Monarch)
- https://spark.apache.org/powered-by.html

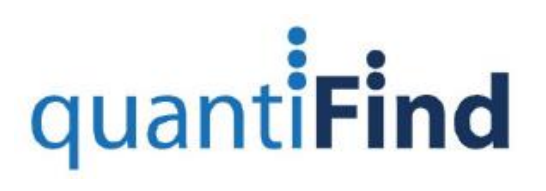

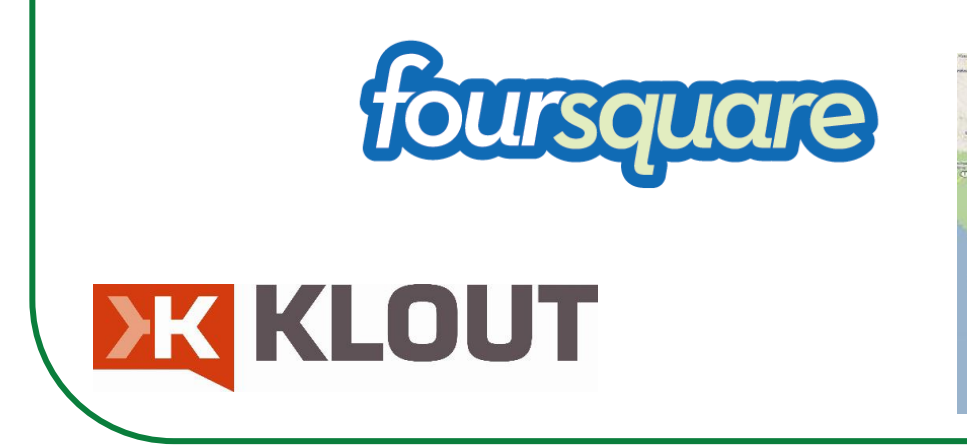

### Mobile Millennium project

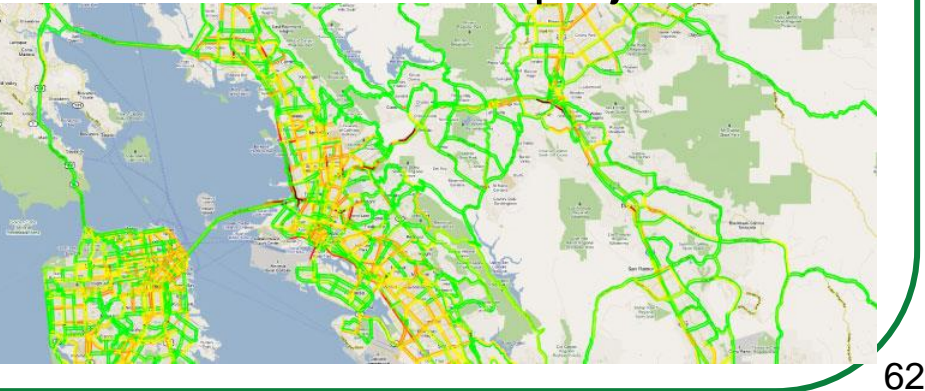

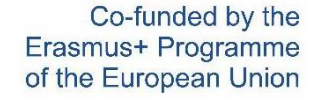

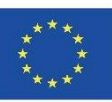

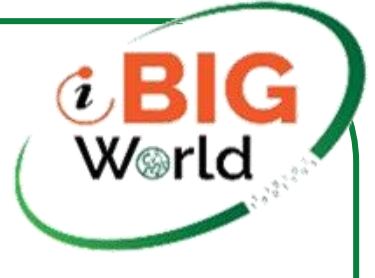

### **Conviva GeoReport**

• Grupuj agregacje na wielu kluczach z tym samym filtrem40-krotny zysk w stosunku do Hive dzięki unikaniu wielokrotnego odczytu, deserializacji i filtrowania

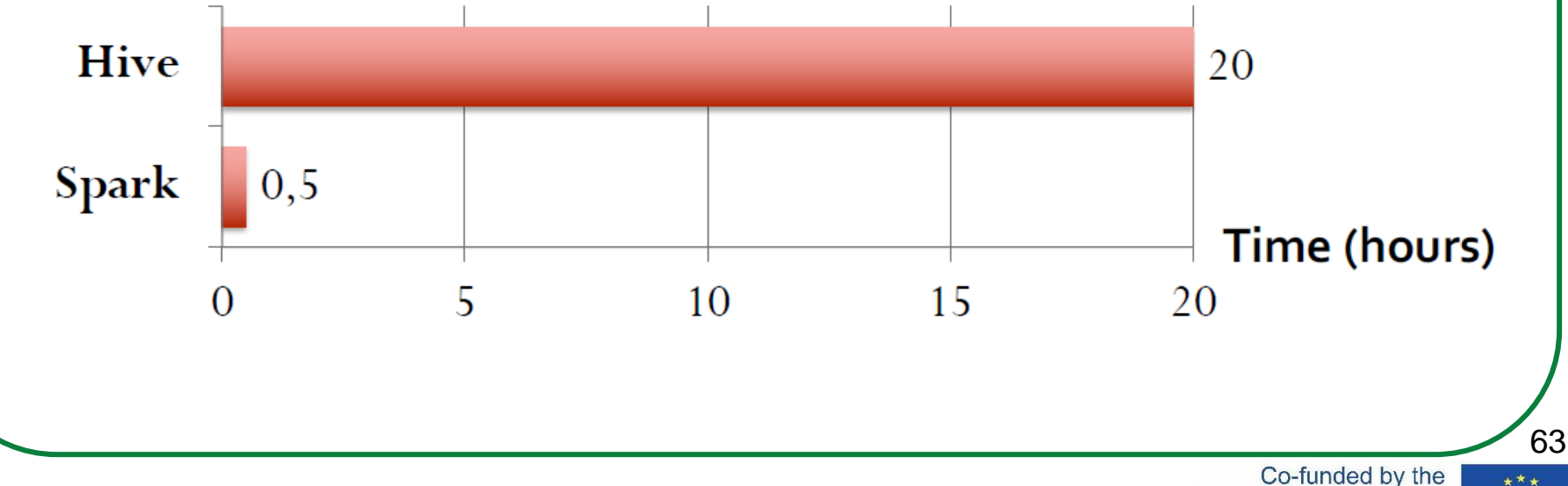

Erasmus+ Programme of the European Union

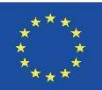

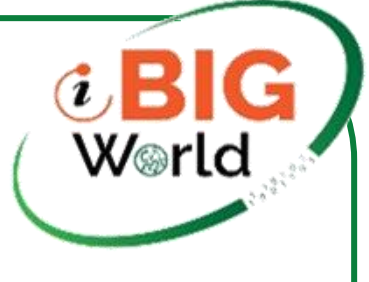

M step

# **Mobilny projekt Millennium**

• Oszacuj ruch w mieście na podstawie danych GPS pochodzących z crowdsourcingu

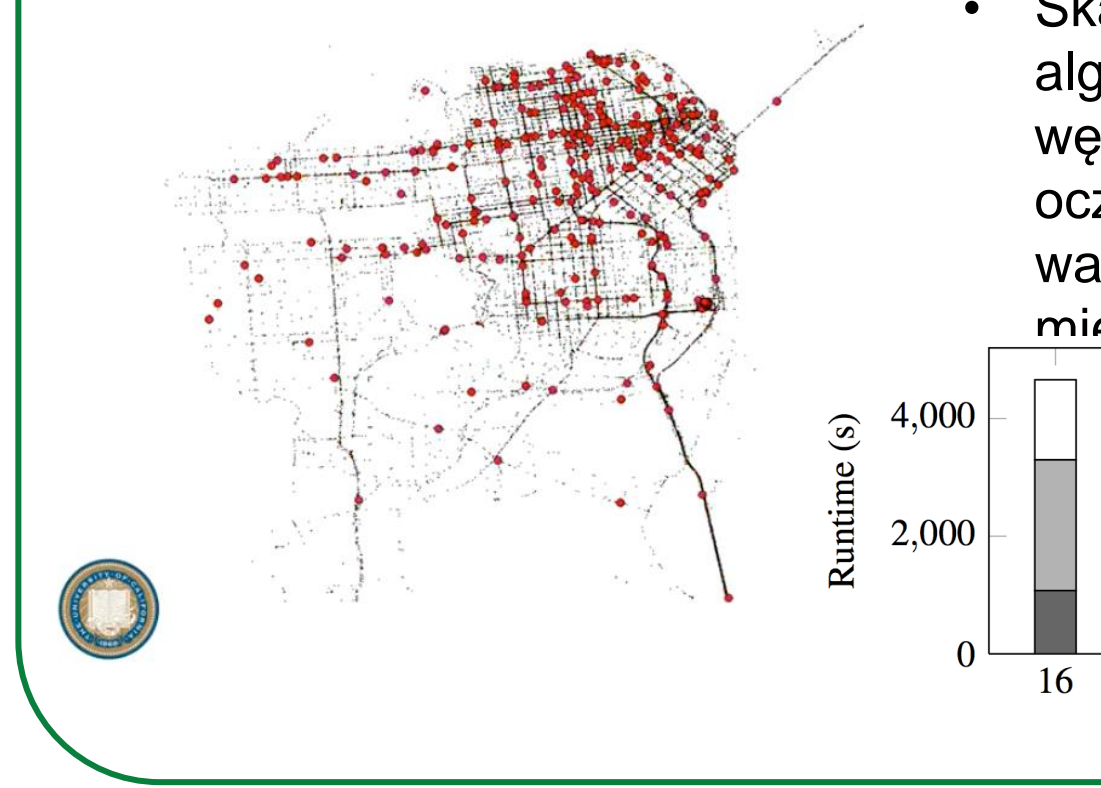

• Skalowanie iteracyjnego algorytmu EM do 160 węzłówAlgorytm maksymalizacji oczekiwań (EM), który szacuje warunki ruchu na drogach miejskich

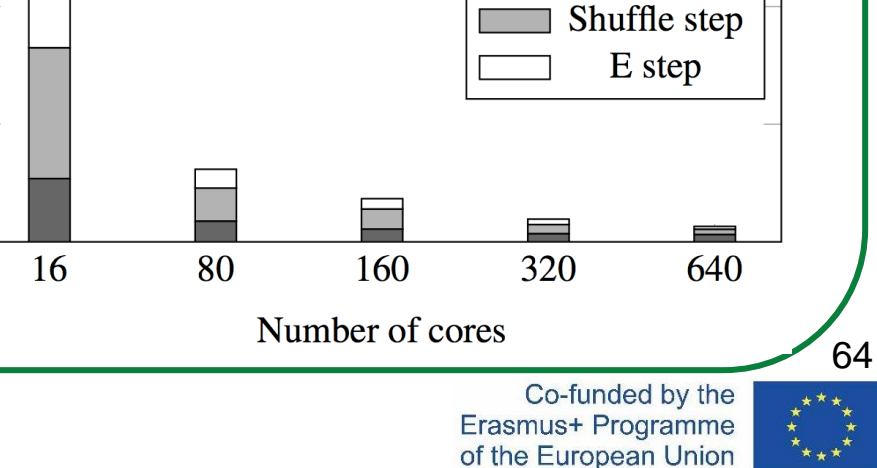

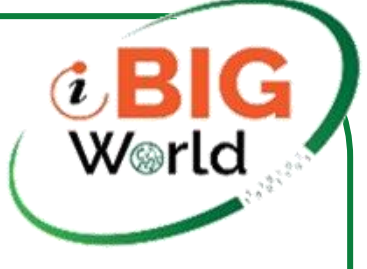

### **Stos oprogramowania Spark**

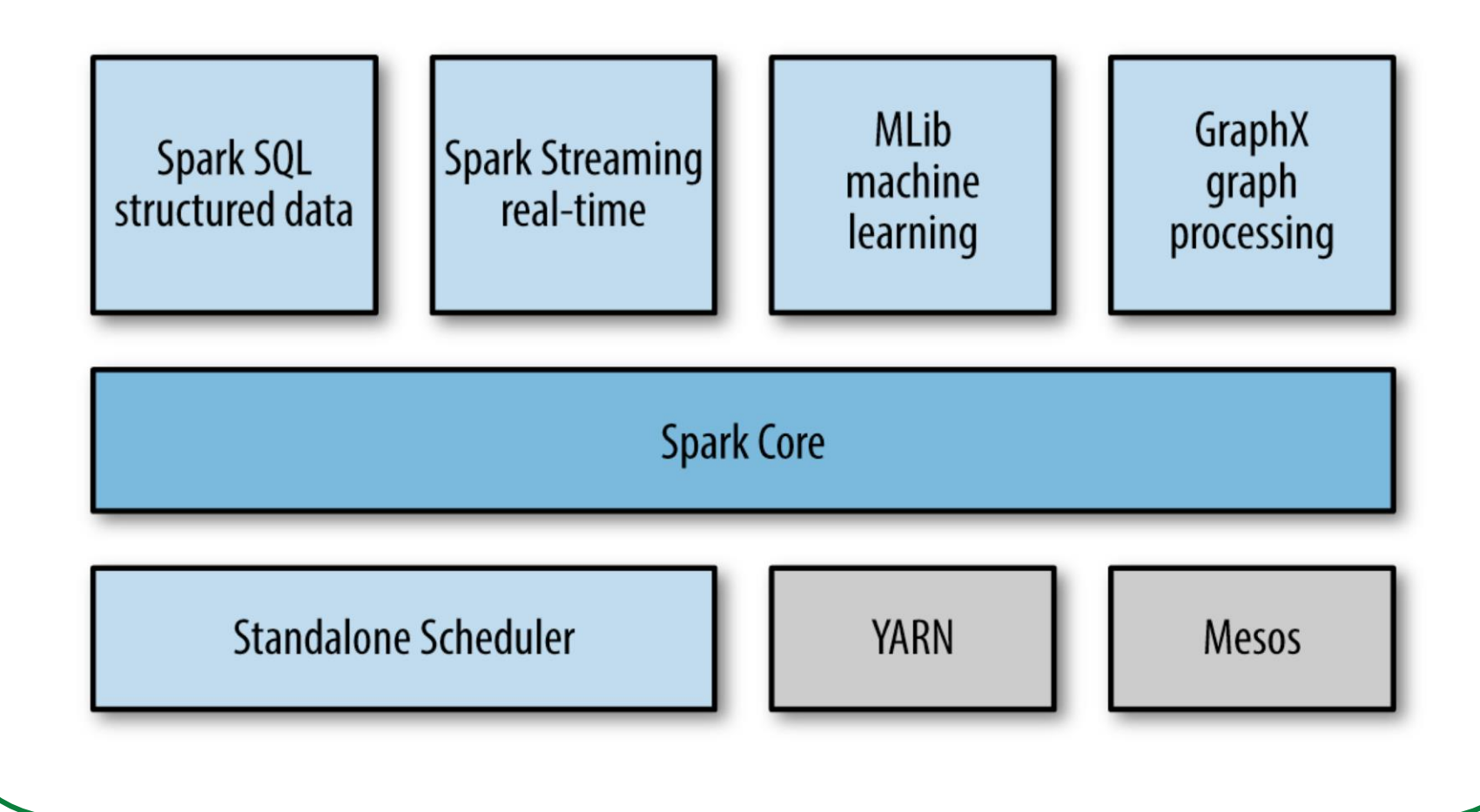

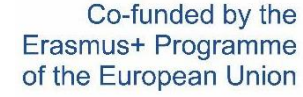

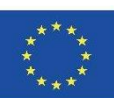

65

iBigWorld:2020-1-PL01-KA203-082197

### **Spark SQL**

• Moduł Spark do przetwarzania danych strukturalnychPort Apache Hive do uruchomienia na SparkZgodny z istniejącymi danymi Hive (możesz uruchamiać niezmodyfikowane zapytania Hive na istniejących danych)Przyspieszenie do 40xMotywacja:Hive jest świetny, ale silnik wykonawczy Hadoop sprawia, że nawet najmniejsze zapytania zajmują kilka minutWielu użytkowników danych zna SQLCzy możemy rozszerzyć Hive, aby działał na Spark?Początkowo "Shark", teraz "Spark SQL"

Spark

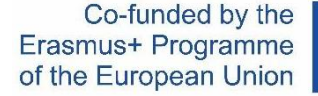

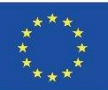

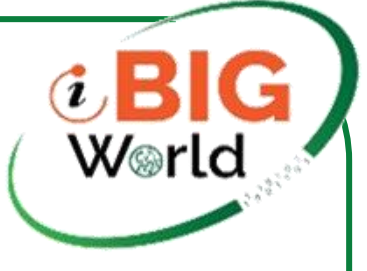

### **Hive Architektura**

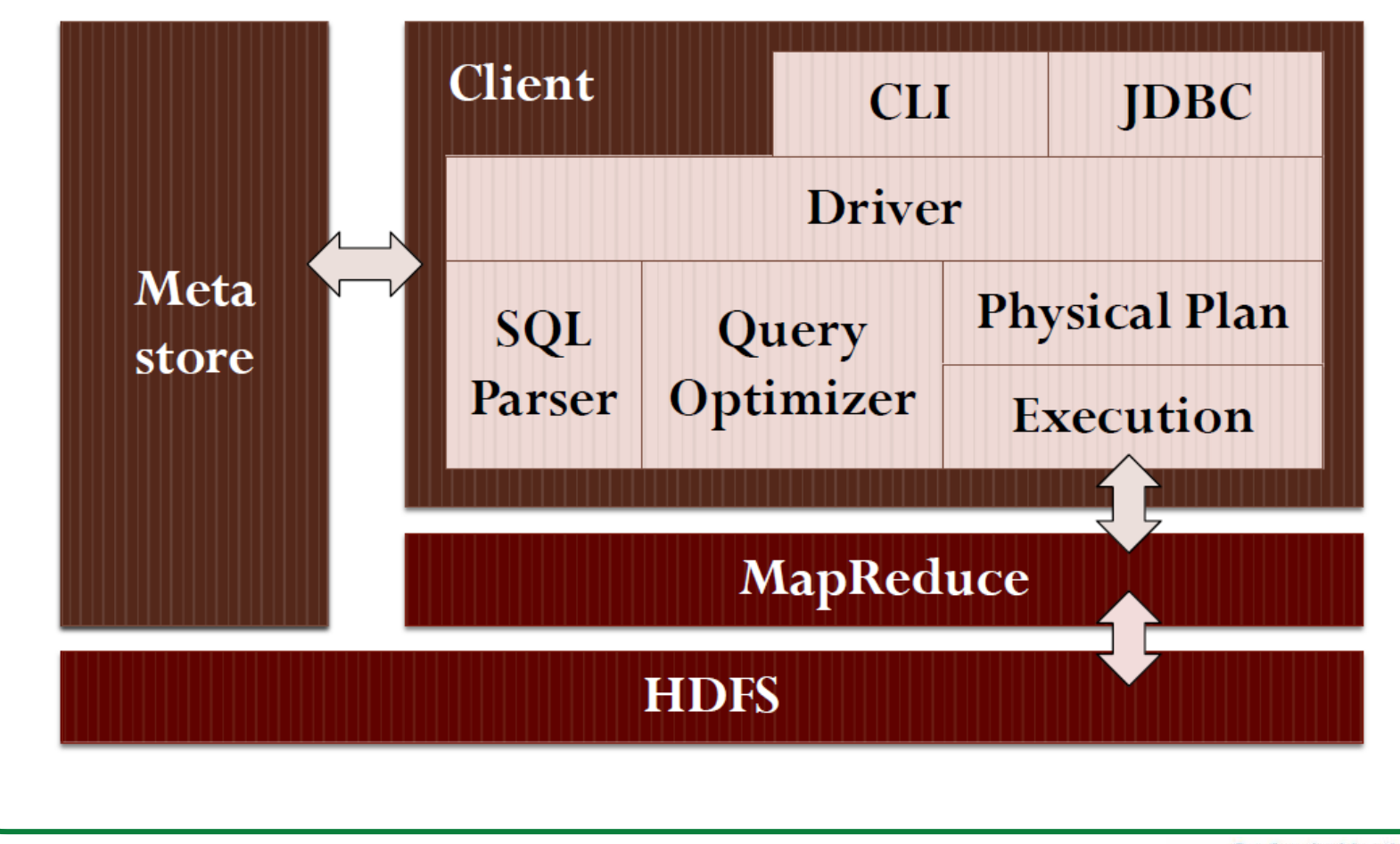

Co-funded by the Erasmus+ Programme of the European Union

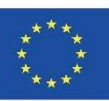

67

iBigWorld:2020-1-PL01-KA203-082197

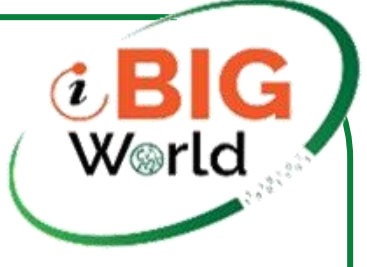

### **Spark SQL Architektura**

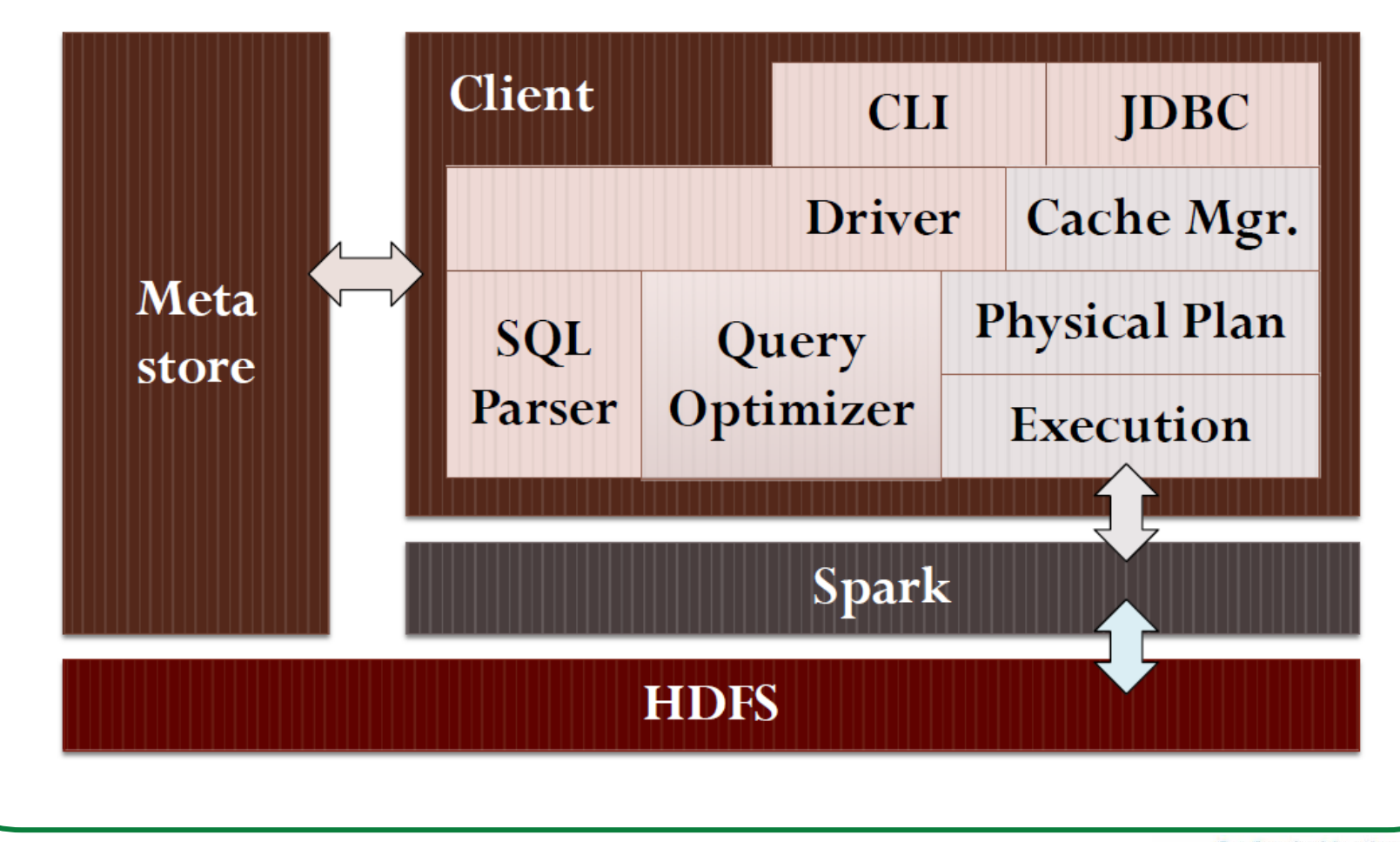

Co-funded by the Erasmus+ Programme of the European Union

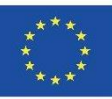

68

iBigWorld:2020-1-PL01-KA203-082197

### **Wydajne przechowywanie w pamięci**

• Proste buforowanie rekordów jako obiektów Java jest nieefektywne ze względu na wysoki narzut na obiektZamiast tego Spark SQL wykorzystuje magazyn zorientowany na kolumny przy użyciu tablic typów pierwotnych.Ten format nazywa się Parkiet

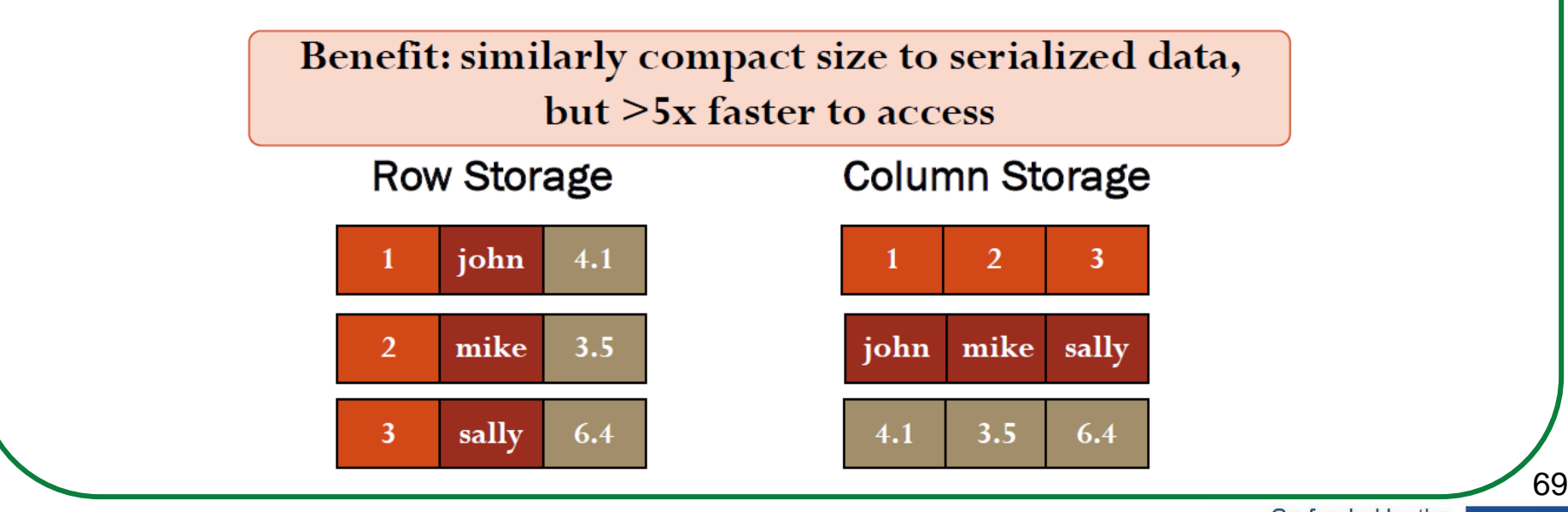

iBigWorld:2020-1-PL01-KA203-082197

Co-funded by the Erasmus+ Programme of the European Union

W⊛rlo

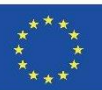

# **Zbiory danych (DataSet) i ramki danych (DataFrame)**

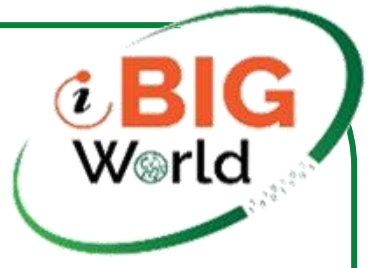

- Zestaw danych to rozproszony zbiór danych, zwykle zorganizowany w rekordy.Nowy interfejs dodany w Spark 1.6 hat zapewnia korzyści z RDD z korzyściami zoptymalizowanego silnika wykonywania Spark SQLDataset API jest dostępny w Scali i Javie. Python nie, ale wiele zalet interfejsu Dataset API jest już dostępnych.
- DataFrame to zestaw danych zorganizowany w nazwane kolumny.Jest koncepcyjnie odpowiednikiem tabeli w relacyjnej bazie danych lub ramki danych w R/Pythonie.Ramki DataFrames mogą być tworzone z: plików danych strukturalnych, tabel w programie Hive, zewnętrznych baz danych lub istniejących RDD.Interfejs API DataFrame jest dostępny w językach Scala, Java, Python i R.W Scali i Javie ramka DataFrame jest reprezentowana przez zestaw danych wierszy.

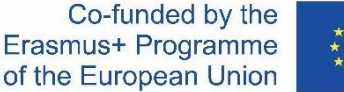

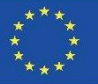

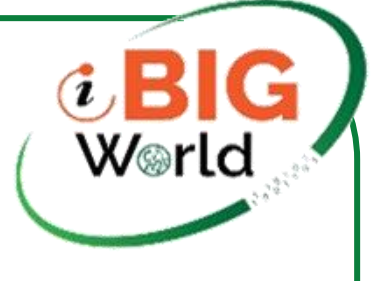

### **Punkt wyjścia: SparkSession**

• Punktem wejścia do wszystkich funkcji w Spark SQL jest klasa SparkSession.Aby utworzyć podstawową SparkSession, po prostu użyj SparkSession.builder()z pyspark.sql importuj SparkSessioniskra = SparkSession \.konstruktor \.appName("Podstawowy przykład Pythona Spark SQL") \.config("spark.jakaś.config.opcja", "jakaś-wartość") \.getOrCreate()

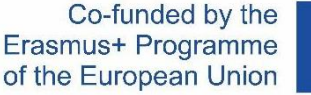

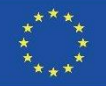

71

iBigWorld:2020-1-PL01-KA203-082197

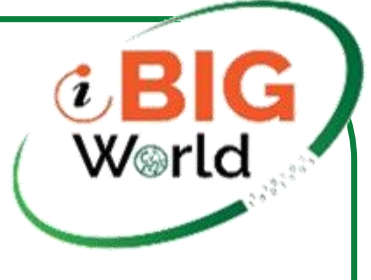

### **Tworzenie DataFrames**

W ramach SparkSession aplikacje mogą tworzyć ramki DataFrames z istniejącego RDD, z tabeli Hive lub ze źródeł danych Spark (json, parkiet, csv, text, jdbc, orc, libsvm).Spark SQL może automatycznie wywnioskować schemat zestawu danych JSON i załadować go jako DataFrame.

```
df=spark.read.json("examples/src/main/Resources/people.json")
df.show()
```

```
# +----+-------+
  | age| name|
#
```

```
\# +----+-------+
 |null|Michael|#
        Andy |
# 30
   19| Justin|
```
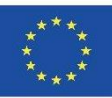
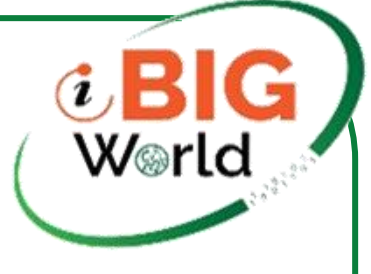

#### **DataFrame -operacje**

Ramki danych zapewniają specyficzny dla domeny język do manipulacji danymi strukturalnymi w Scala, Java, Python i R.

```
df.filter(df['age'] > 21).show()df.printSchema()
                                         \# +---+----+
# root# | age | name |
# |-- age: long (nullable = true)
                                         # + - - + - - - +# |-- name: string (nullable = true)
                                         # | 30 | Andy |
                                         \# +---+----+
df.select("name").show()
# + - - - - - - - +
                                         df.groupBy('age").count().show()# | name|
                                         \# +----+-----+
\# +-------+
                                         # | age | count |
# |Michael|
                                         \# +----+-----+
# | Andy
                                         # | 19 | 1
\# +-------+
                                         # |
                                               30 |
                                                       1<sup>1</sup># +----+-----+
```
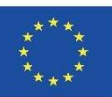

# **Programowe uruchamianie zapytań SQL**

• Funkcja sql w SparkSession umożliwia aplikacjom programowe uruchamianie zapytań SQL i zwraca wynik jako DataFrame.

```
# Register the DataFrame as a SQL temporary view
df.createOrReplaceTempView("people")
sq1DF = spark \cdot sq1("SELECT * FROM people")sqlDF.show()
# +----+-------+
# | age | name |
\# +----+-------+
# |null|Michael|
# | 30 | Andy |
# | 19| Justin|
\# +----+-------+
```
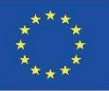

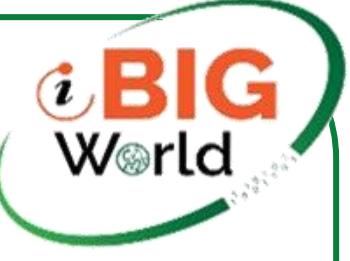

### **Funkcje ładowania/zapisywania**

W najprostszej formie do wszystkich operacji będzie używane domyślne źródło danych (Parquet, chyba że skonfigurowano inaczej przez spark.sql.sources.default).df=spark.read.load("przykłady/źródło/główne/za soby/użytkownicy.parkiet")df.select("imię","wiek").write.save("out.parkiet") Możesz również ręcznie określić źródło danych (json, parkiet, csv, text , jdbc, orc, libsvm). Ramki DataFrames ładowane z dowolnego typu źródła danych można przekonwertować na inne typy przy użyciu tej składni.df=spark.read.load("examples/src/main/resources/people.json", format="json")df.select("imię","wiek").write.save("out.parkiet", format="parkiet")

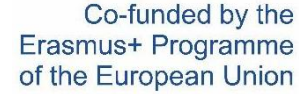

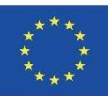

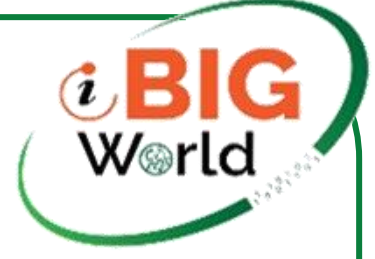

#### **Spark SQL vs Hive**

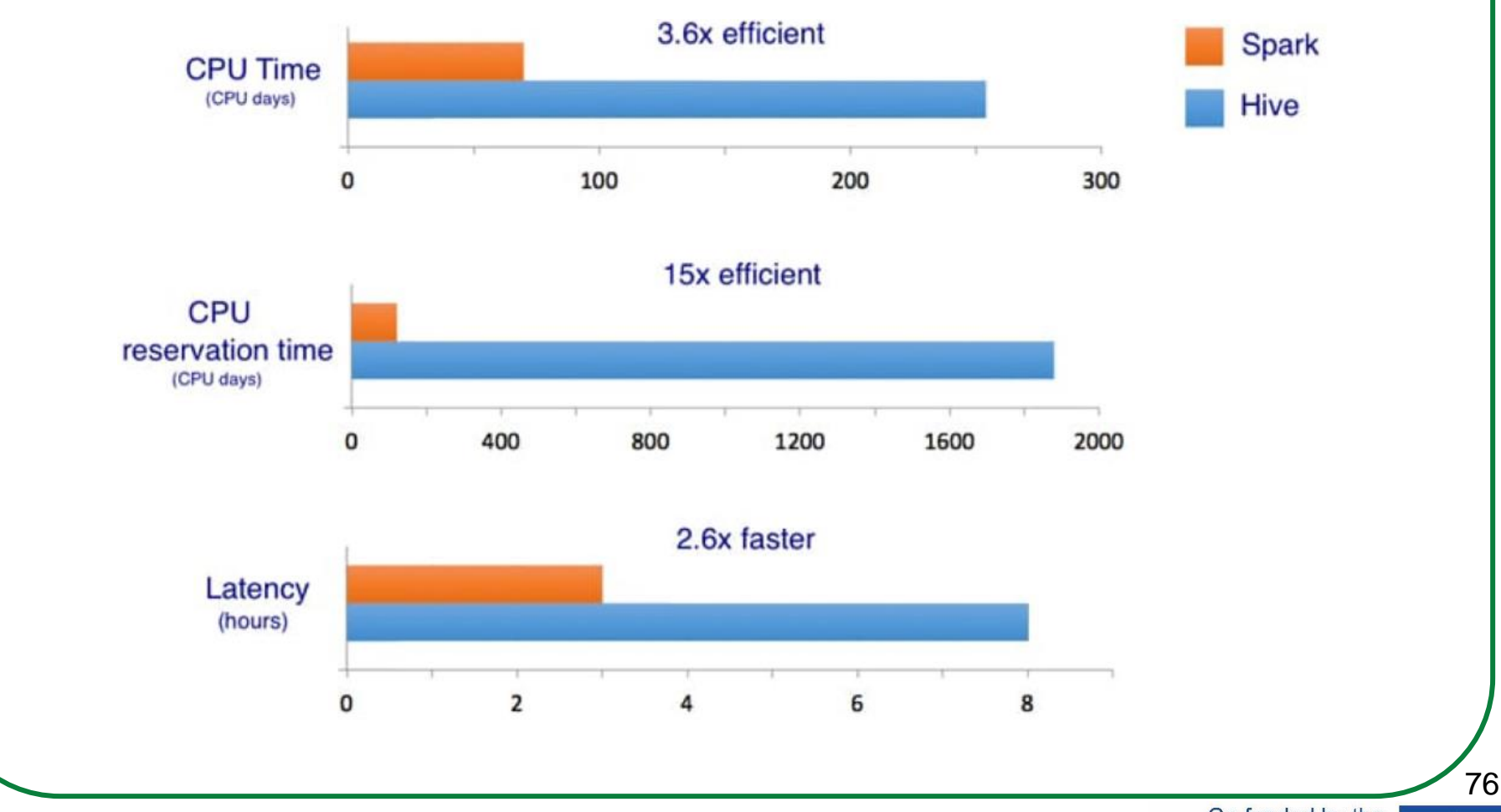

iBigWorld:2020-1-PL01-KA203-082197

Co-funded by the Erasmus+ Programme of the European Union

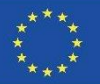

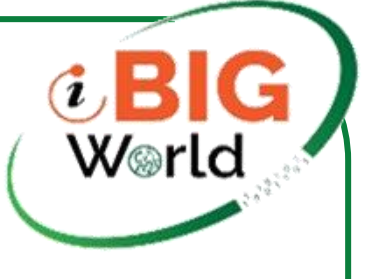

## **Co dalej?**

• Model Sparka był motywowany dwoma pojawiającymi się zastosowaniami, aplikacjami interaktywnymi i wieloetapowymi (iteracyjnymi)Innym pojawiającym się przypadkiem użycia, który wymaga szybkiego udostępniania danych, jest przetwarzanie strumienioweŚledź i aktualizuj stan w pamięci w miarę nadejścia zdarzeń.Raportowanie na dużą skalę, analiza kliknięć, filtrowanie spamu itp.

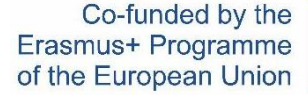

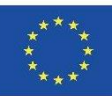

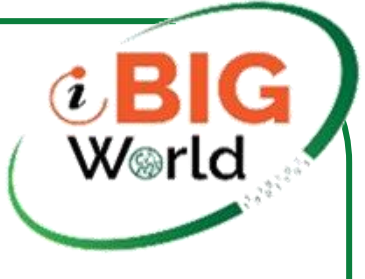

## **Spark Streaming**

• Spark Streaming to rozszerzenie podstawowego interfejsu Spark API, które umożliwia skalowalne, wysokoprzepustowe i odporne na błędy przetwarzanie strumieni danych na żywo.Spark Streaming odbiera strumienie danych wejściowych na żywo i dzieli je na (mikro)partie, które są następnie przetwarzane przez aparat Spark w celu wygenerowania końcowego strumienia wyników w partiach.

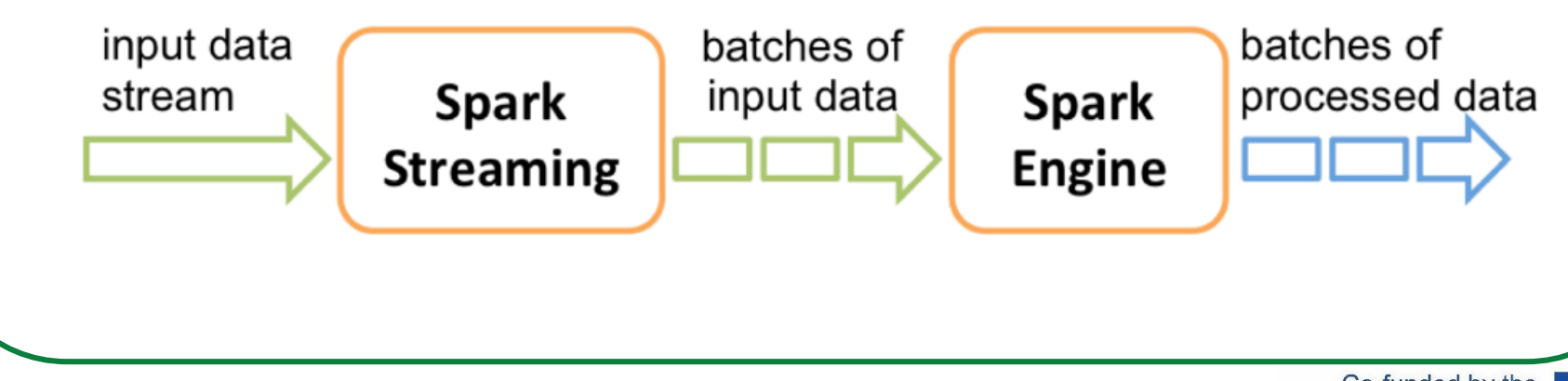

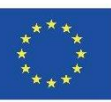

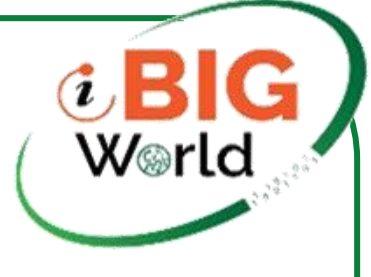

#### **Operacje Spark na partiach**

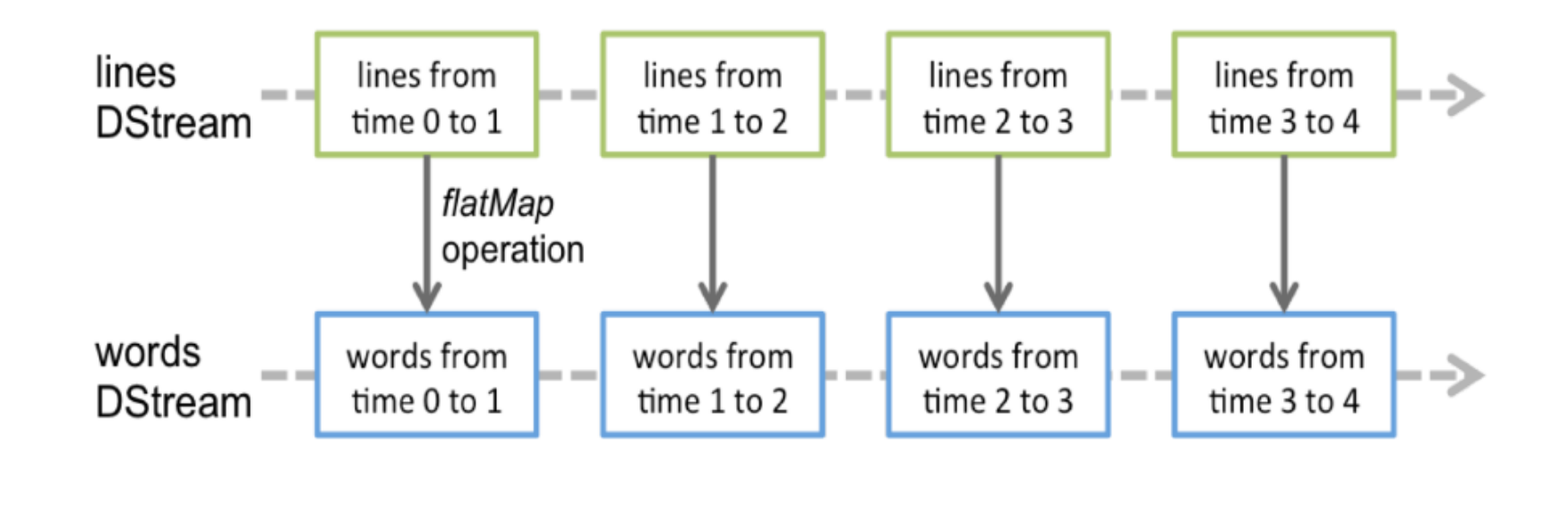

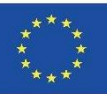

79

iBigWorld:2020-1-PL01-KA203-082197

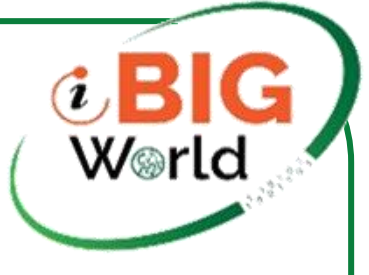

#### **Operacje na oknach**

• Operacje okien są stosowane tylko do tych RDD, które mieszczą się w "przesuwnym" oknie czasowym

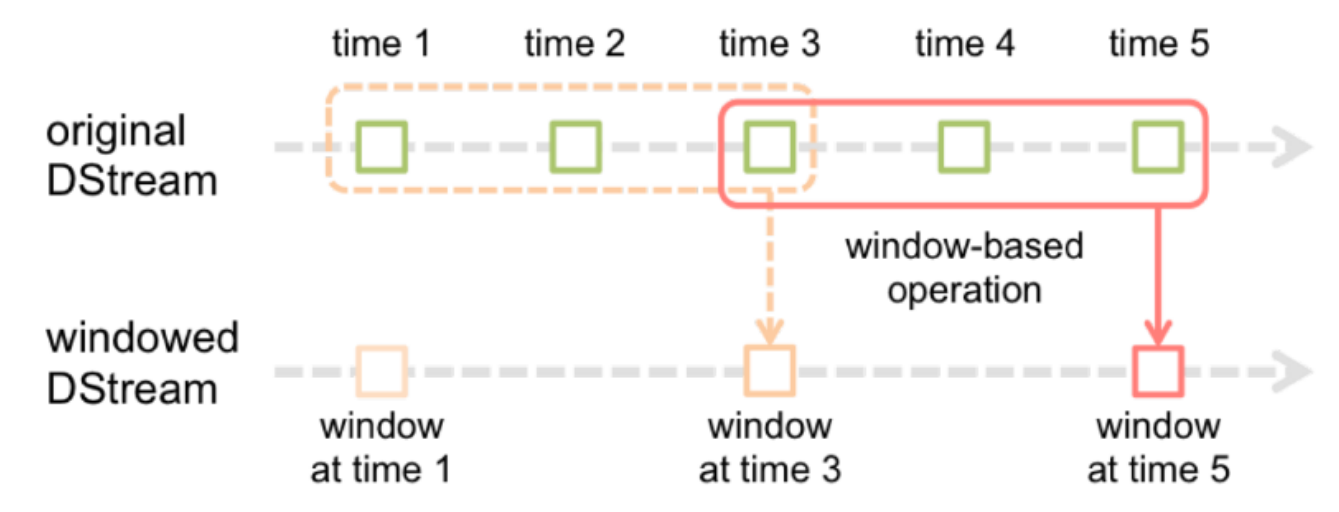

• Odporność na awarie jest obsługiwana za pomocą replikacji danych między wieloma węzłami roboczymi Spark.

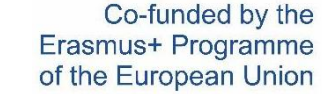

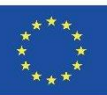

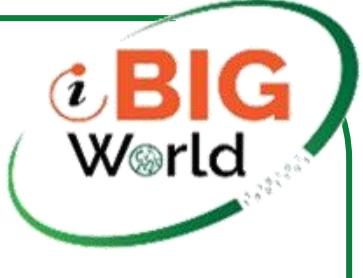

### **Przykład Spark Streaming**

```
#StreamingContext is the main entry point streaming
from pyspark import SparkContext
from pyspark.streaming import StreamingContext
# two working thread and batch interval of 1 second
sc = SparkContext("local[2]", "NetworkWordCount")
\text{ssc} = \text{StreamingContext}(\text{sc}, 1)# Create a lines DStream connected to a hostname: port
lines = ssc.socketTextStream("localhost", 9999)
# Split each line into words
words = lines.flatMap(lambda line: line.split(""))# Count each word in each batch
pairs = wordsmap(lambda word: (word, 1))wordCounts = pairs.reduceByKey(lambda x, y: x + y)
# Print the first ten elements of each RDD generated in the stream
wordCounts.pprint()
ssc.start()# Start the computation
ssc.awaitTermination() # Wait for the computation to terminate
```
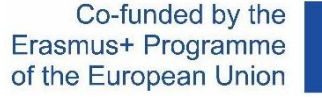

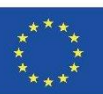

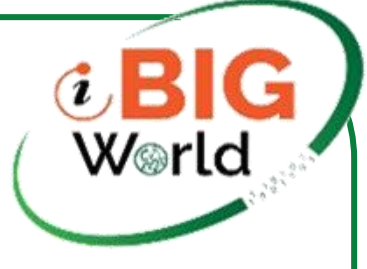

of the European Union

### **Model czasu wykonywania**

- Działa jako seria małych (~1 s) zadań wsadowych, zachowując stan w pamięci jako odporne na awarie dyski RDD
- Bezproblemowo mieszaj z partią i ad-hoc

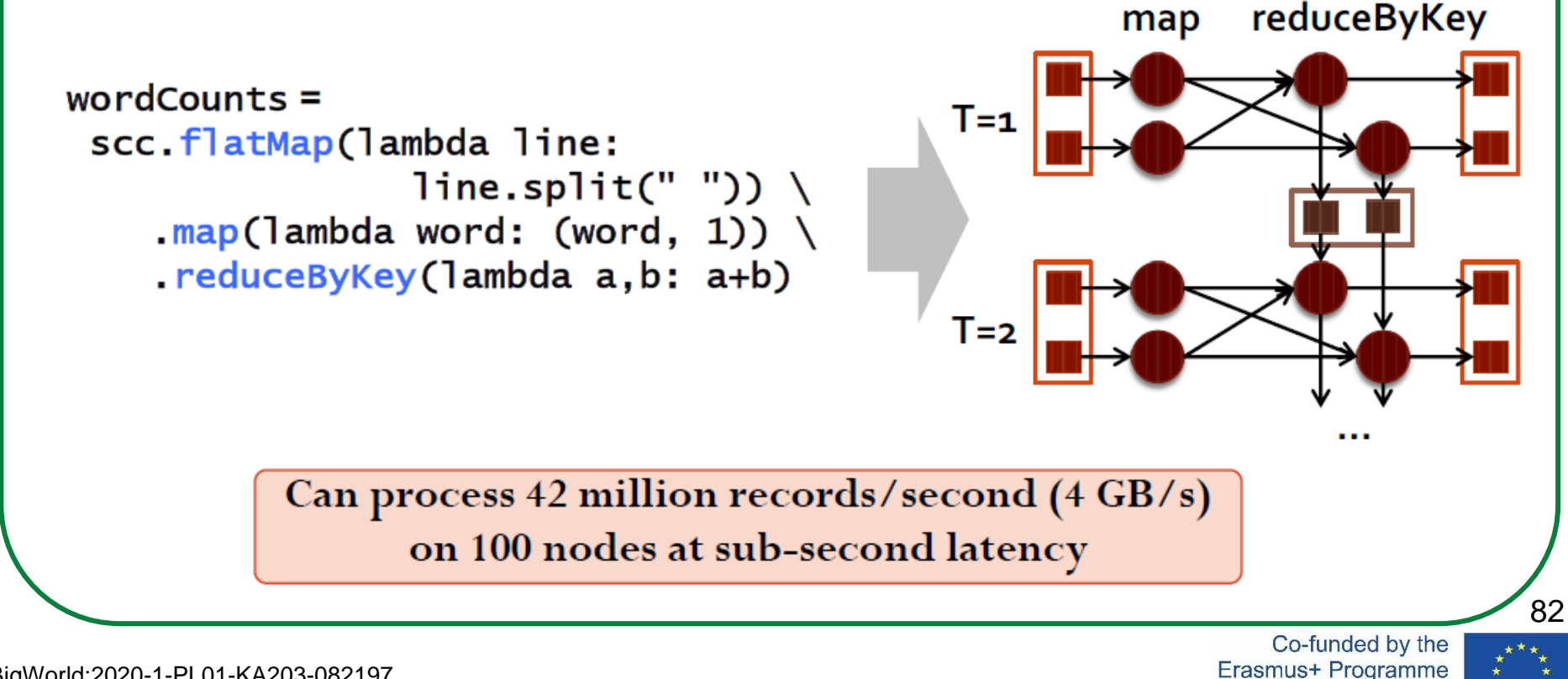

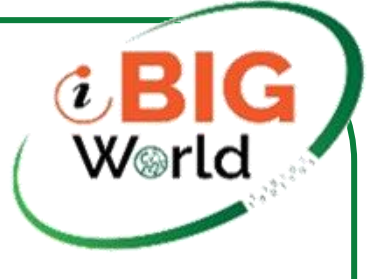

### **Spark MLlib & GraphX**

- Spark MLlib: Biblioteka uczenia maszynowego dołączona do interfejsu Spark API.Algorytmy uczenia maszynowego do 100 razy szybsze niż implementacje w MapReduce (Mahout)Wiele algorytmów i narzędzi: regresja liniowa, klastrowanie, częste eksplorowanie zestawów przedmiotów, dekompozycja macierzy,...
- Spark GraphX: API do przetwarzania wykresów i równoległych obliczeń wykresów zintegrowanych z platformą Spark.W tym m.in. PageRank, silnie powiązane komponenty, liczba trójkątów itp.

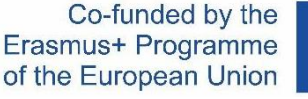

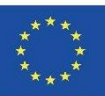

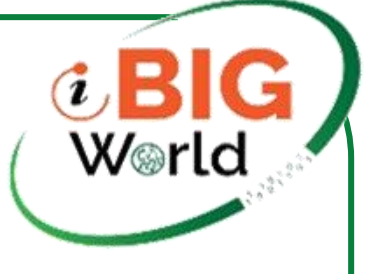

#### **Referencje**

- Apache Spark
	- <https://spark.apache.org/>
- Holden Karau, Andy Konwinski, Patrick Wendell, Matei Zaharia, Learning Spark, O'Reilly Media, 2015.
	- <https://github.com/databricks/learning-spark>
- Jules S. Damji, Brooke Wenig, Tathagata Das, and Denny Lee, Learning Spark: Lightning-Fast Data Analytics, 2nd edition, O'Reilly Media, 2020
	- <https://github.com/databricks/LearningSparkV2>

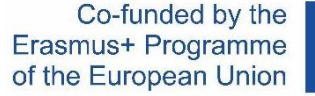

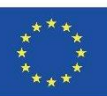